#### МИНОБРНАУКИ РОССИИ

# ФЕДЕРАЛЬНОЕ ГОСУДАРСТВЕННОЕ БЮДЖЕТНОЕ ОБРАЗОВАТЕЛЬНОЕ УЧРЕЖДЕНИЕ ВЫСШЕГО ОБРАЗОВАНИЯ «БЕЛГОРОДСКИЙ ГОСУДАРСТВЕННЫЙ ТЕХНОЛОГИЧЕСКИЙ УНИВЕРСИТЕТ им. В.Г.ШУХОВА» (БГТУ им. В. Г. Шухова)

**УТВЕРЖДАЮ** Директор института энергетики, информационных технологий и управляющих систем канд. техн. наук, доцент  $A * B$ . Белоусов « 28 » (0%) rice 2019 г.

# РАБОЧАЯ ПРОГРАММА дисциплины ЭЛЕКТРИЧЕСКИЙ ПРИВОД

направление подготовки

13.03.02 Электроэнергетика и электротехника

профиль подготовки

Электропривод и автоматика

Квалификация

бакалавр

Форма обучения

очная

Институт энергетики, информационных технологий и управляющих систем Кафедра электроэнергетики и автоматики

Белгород  $-2019$ 

Рабочая программа составлена на основании требований:

- Федерального государственного образовательного стандарта высшего образования по направлению подготовки 13.03.02 «Электроэнергетика и электротехника» (уровень бакалавриата), утвержденного приказом Министерства образования и науки Российской Федерации № 144 от 28 февраля 2018 г.;
- плана учебного процесса БГТУ им. В. Г. Шухова, введенного в действие в 2019 году.

А. Н. Семернин Составитель: канд. техн. наук, доцент

Рабочая программа обсуждена на заседании кафедры электроэнергетики и автома-ТИКИ

« 18 » сесея 2019 г., протокол № 1

Заведующий кафедрой: канд. техн. наук, доцент Далин А. В. Белоусов

Рабочая программа согласована с выпускающей кафедрой электроэнергетики и автоматики

Заведующий кафедрой: канд. техн. наук, доцент

A. B. Белоусов

 $\kappa$  18  $\mu$  electric 2019 г.

Рабочая программа одобрена методической комиссией института энергетики, информационных технологий и управляющих систем

« 88» лессея 2019 г., протокол № Председатель: канд. техн. наук, доцент ДА А. Н. Семернин

# 1. ПЛАНИРУЕМЫЕ РЕЗУЛЬТАТЫ ОБУЧЕНИЯ ПО ДИСЦИПЛИНЕ

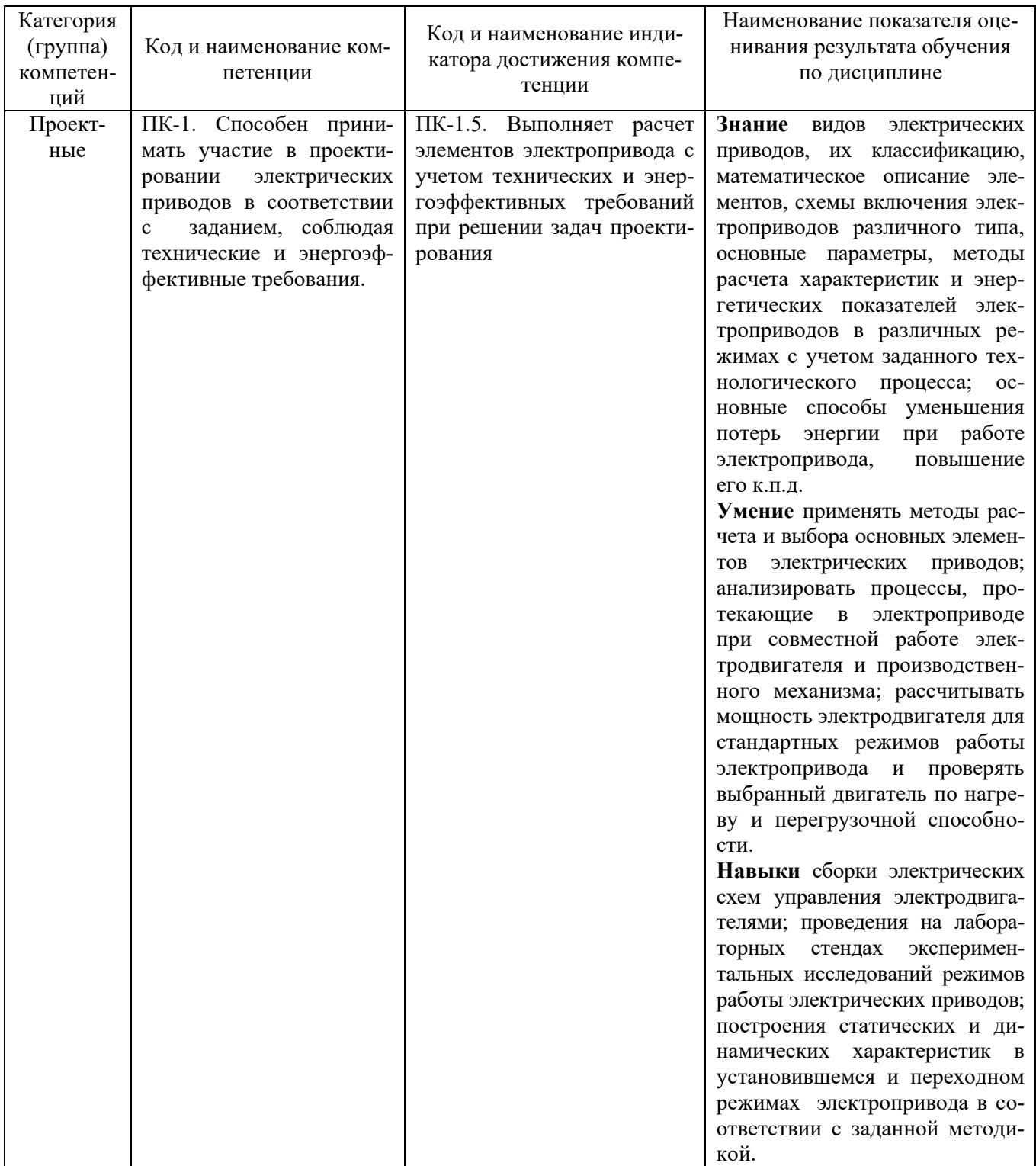

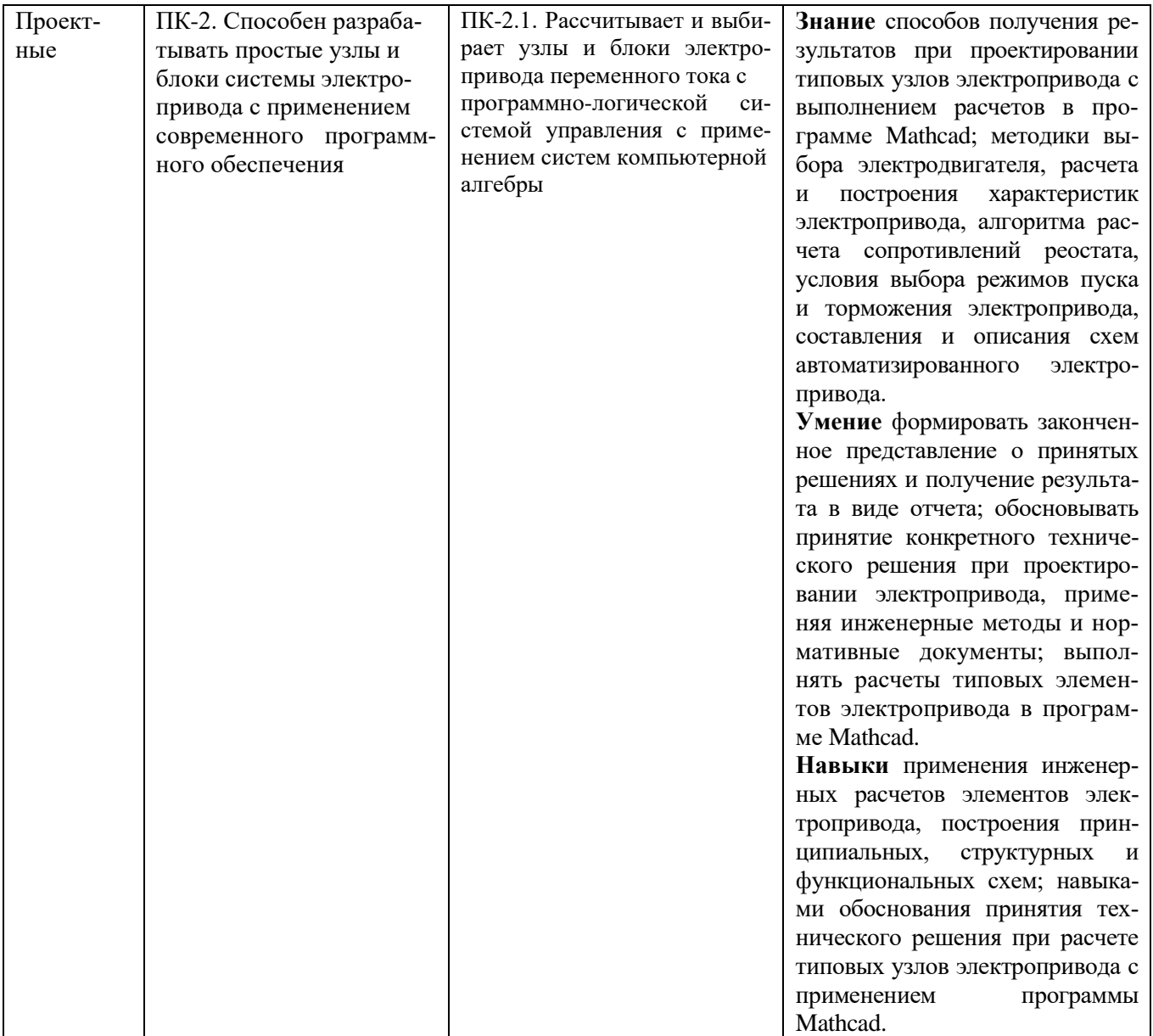

## **2. МЕСТО ДИСЦИПЛИНЫ В СТРУКТУРЕ ОБРАЗОВАТЕЛЬНОЙ ПРОГРАММЫ**

**1. Компетенция** ПК-1. Способен принимать участие в проектировании электрических приводов в соответствии с заданием, соблюдая технические и энергоэффективные требования.

|        | Данная компетенция формируется следующими дисциплинами. |  |  |  |  |
|--------|---------------------------------------------------------|--|--|--|--|
| Стадия | Наименования дисциплины                                 |  |  |  |  |
|        | Инженерная экология                                     |  |  |  |  |
|        | Математические основы теории управления                 |  |  |  |  |
|        | Теория автоматического управления                       |  |  |  |  |
|        | Электрический привод                                    |  |  |  |  |
|        | Электроснабжение цеховых электроприемников              |  |  |  |  |
|        | Электроснабжение промышленных предприятий               |  |  |  |  |
|        | Системы управления электроприводов                      |  |  |  |  |
|        | Электропривод в современных технологиях                 |  |  |  |  |
|        | Автоматизированные системы диспетчерского управления    |  |  |  |  |
| 10     | Экономика энергетики                                    |  |  |  |  |

Данная компетенция формируется следующими дисциплинами.

**2. Компетенция** ПК-2. Способен разрабатывать простые узлы и блоки системы электропривода с применением современного программного обеспечения.

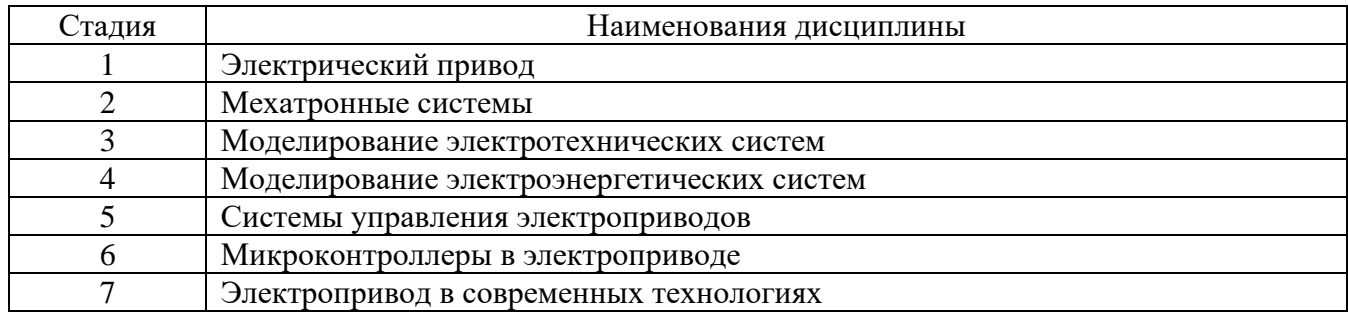

# **3. ОБЪЕМ ДИСЦИПЛИНЫ**

Общая трудоемкость дисциплины составляет 9 зач. единиц, 324 часов. Форма промежуточной аттестации экзамен (5 семестр), зачет (6 семестр)

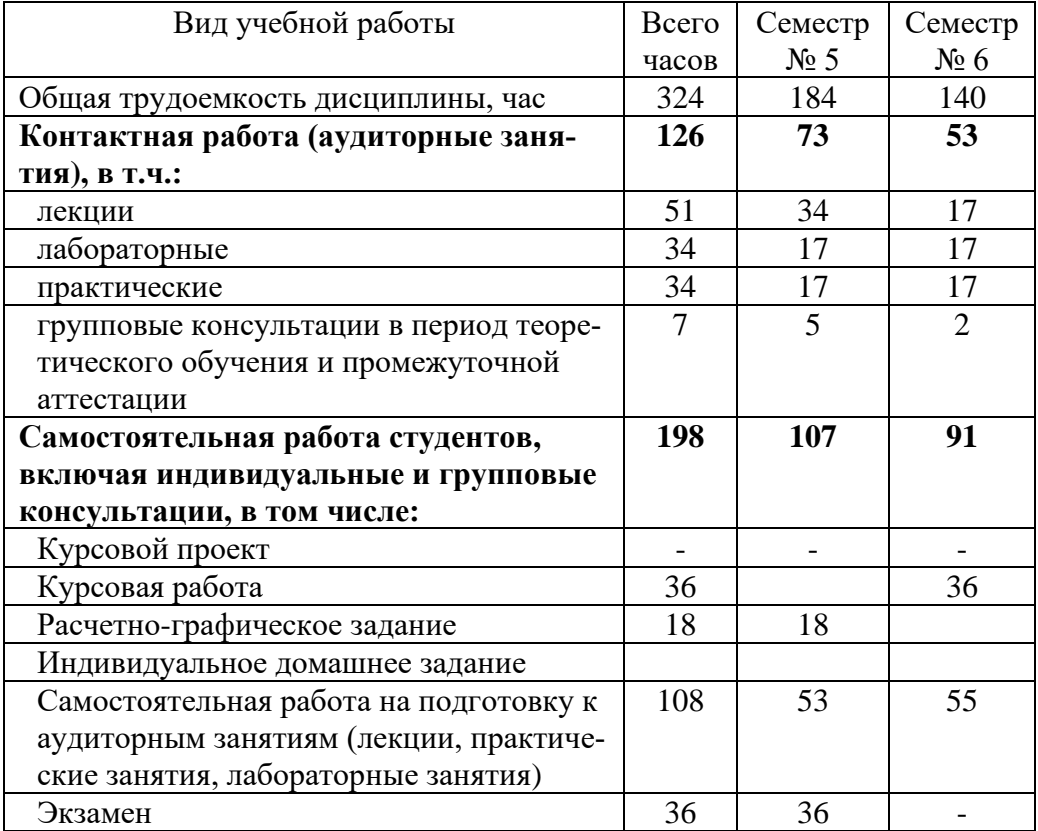

# **4. СОДЕРЖАНИЕ ДИСЦИПЛИНЫ**

#### **4.1 Наименование тем, их содержание и объем Курс 3 Семестр 5**

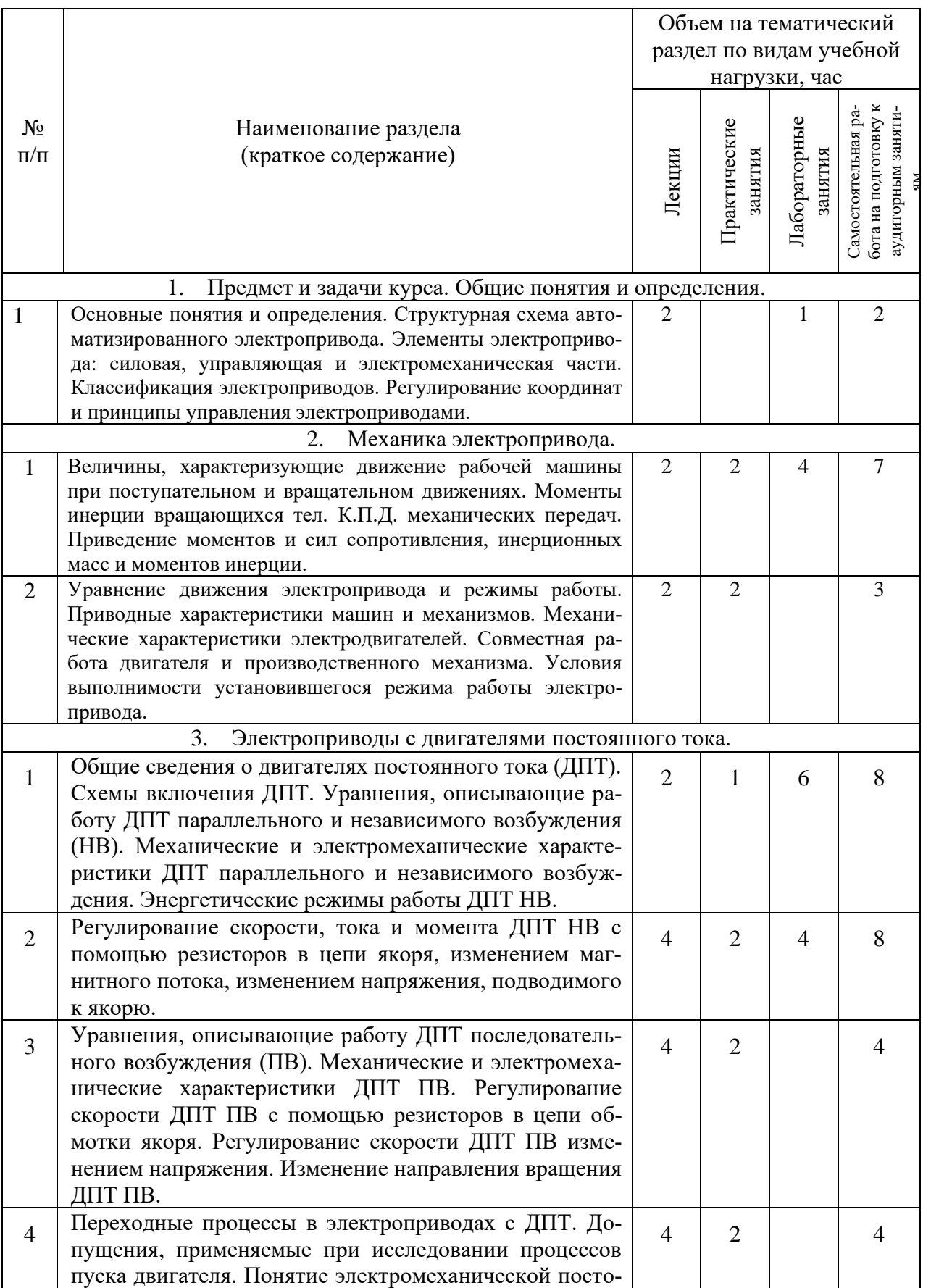

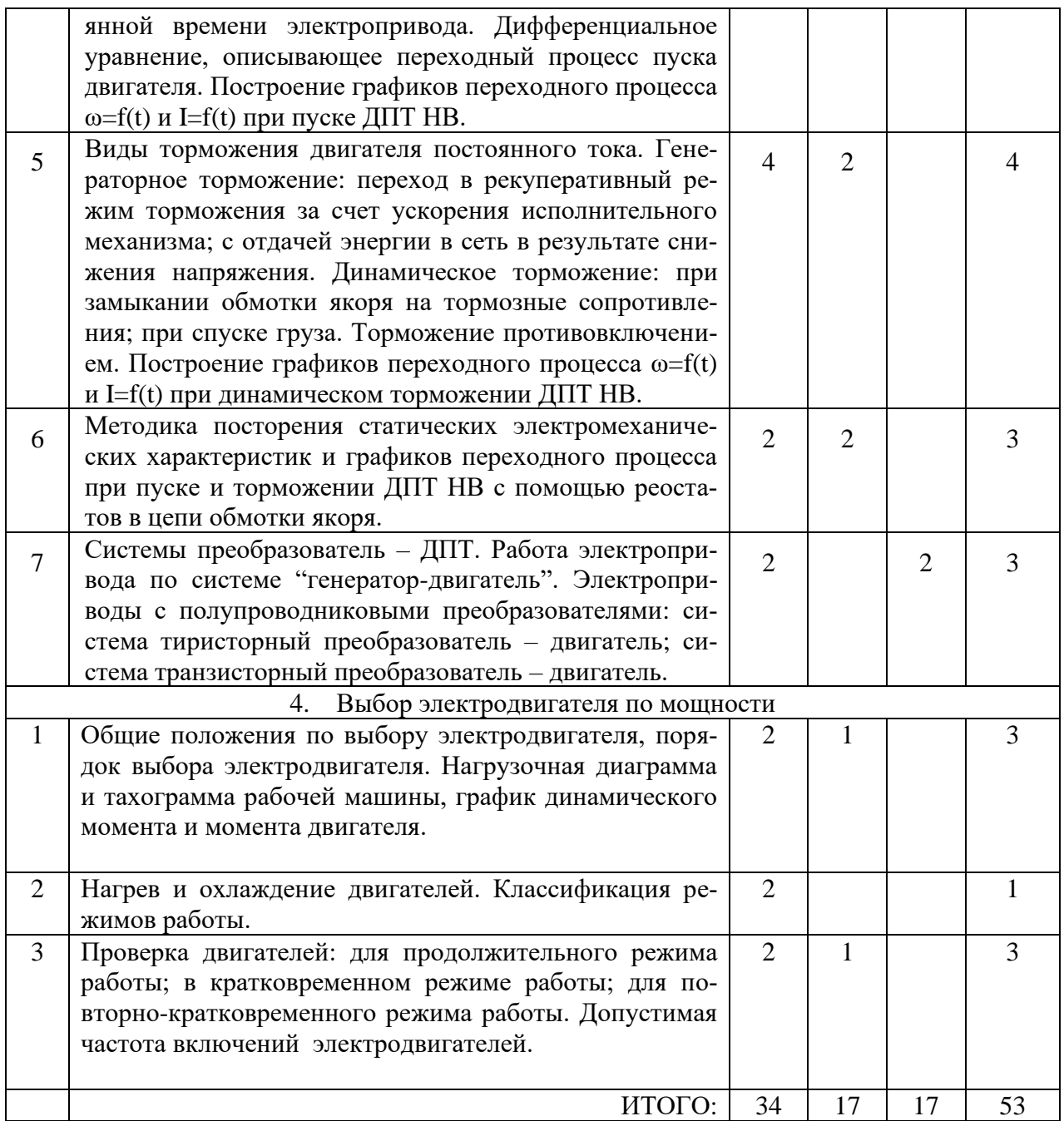

# **Курс 3 Семестр 6**

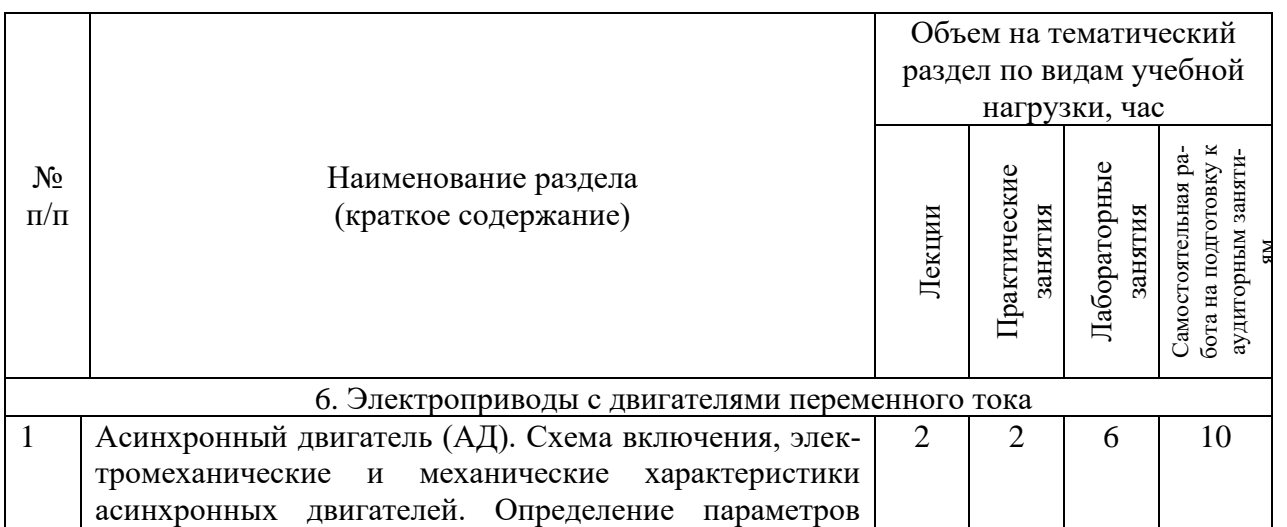

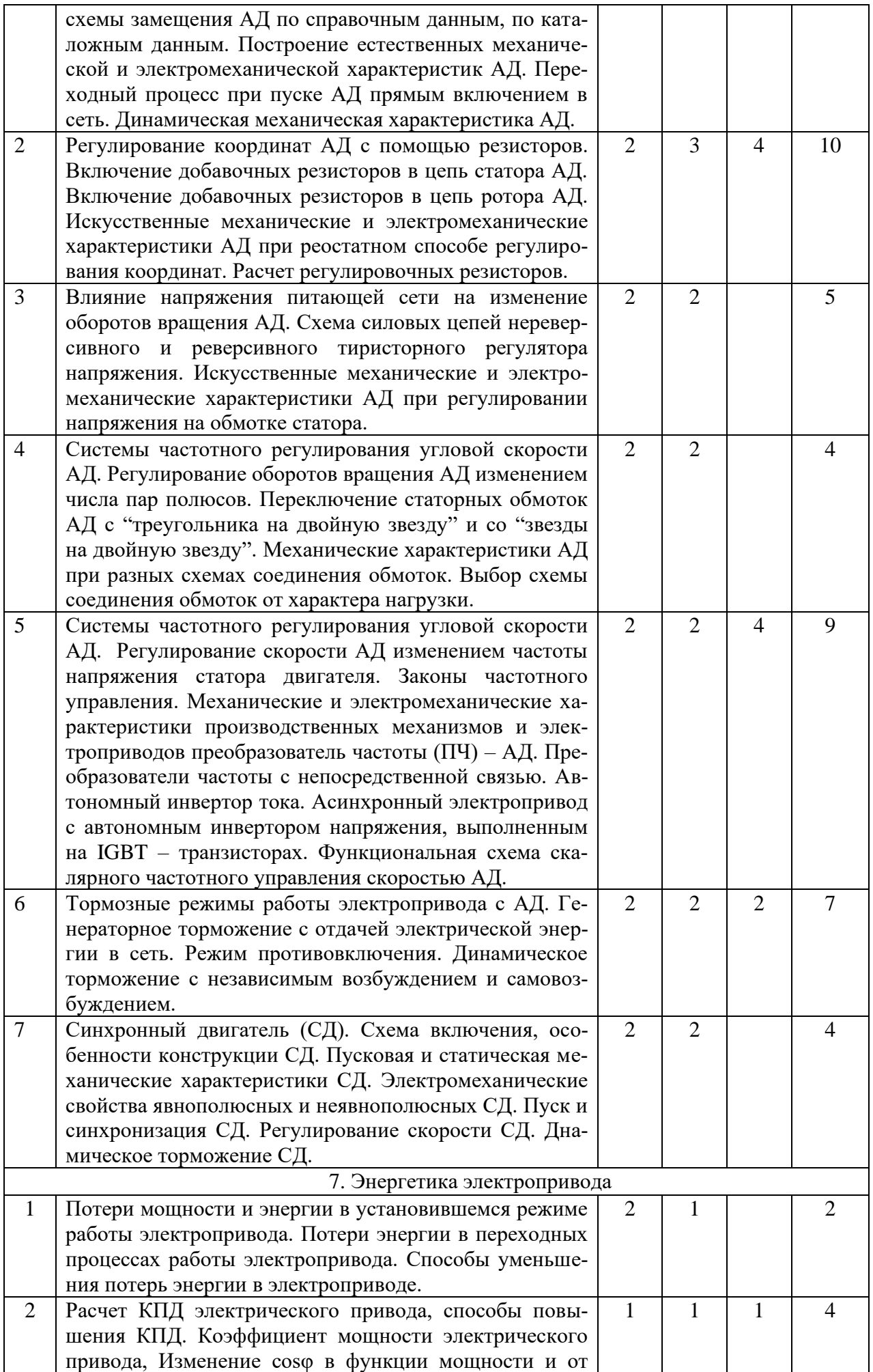

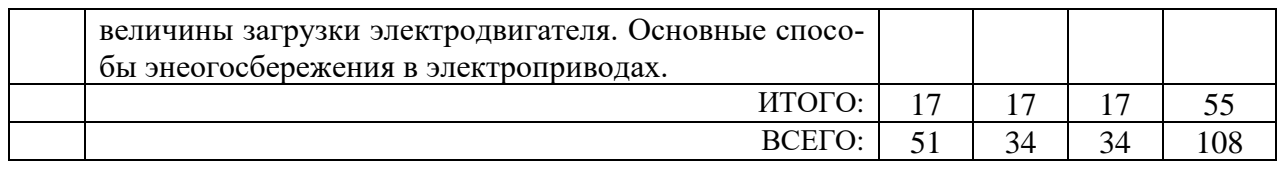

# **4.2.** С**одержание практических (семинарских) занятий**

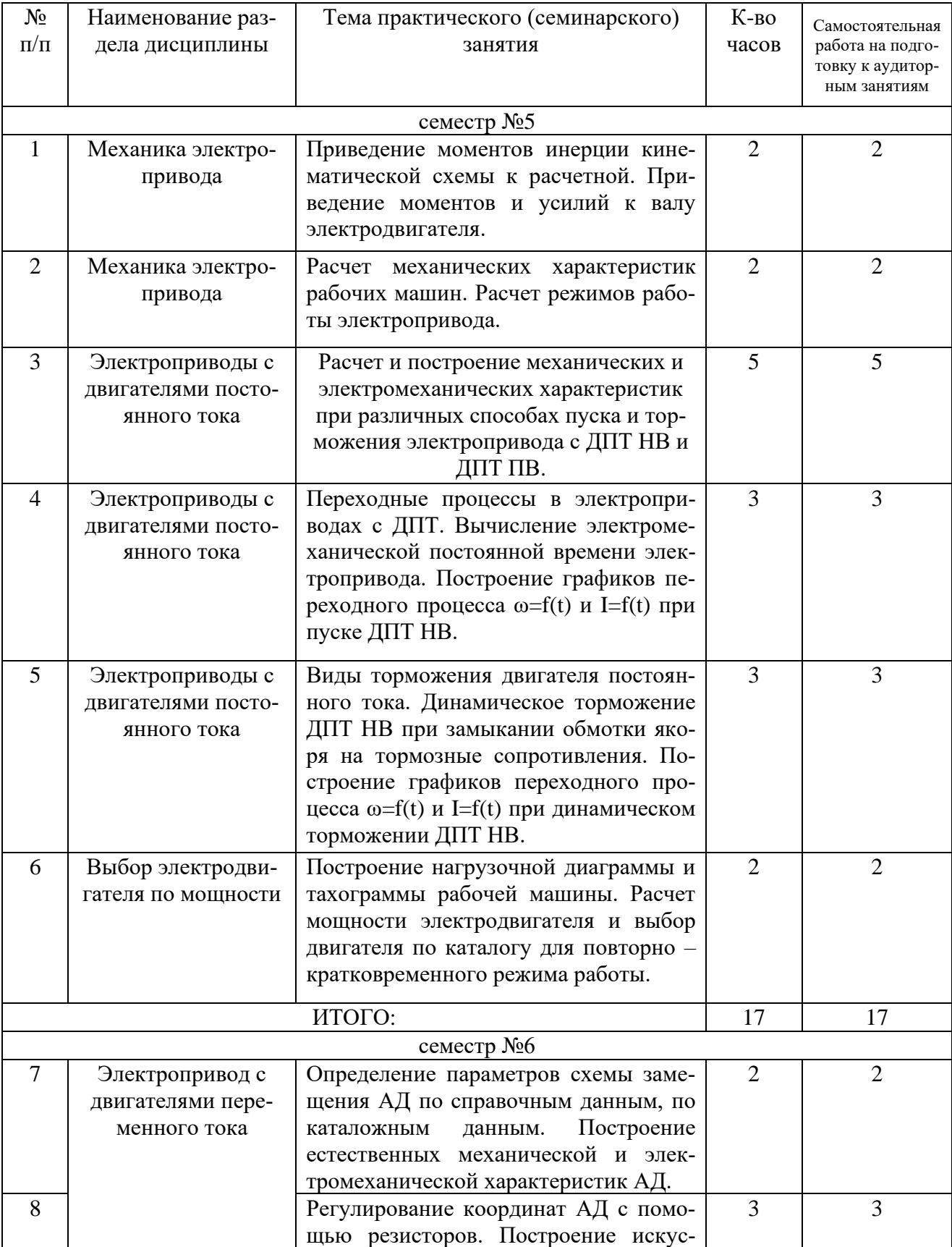

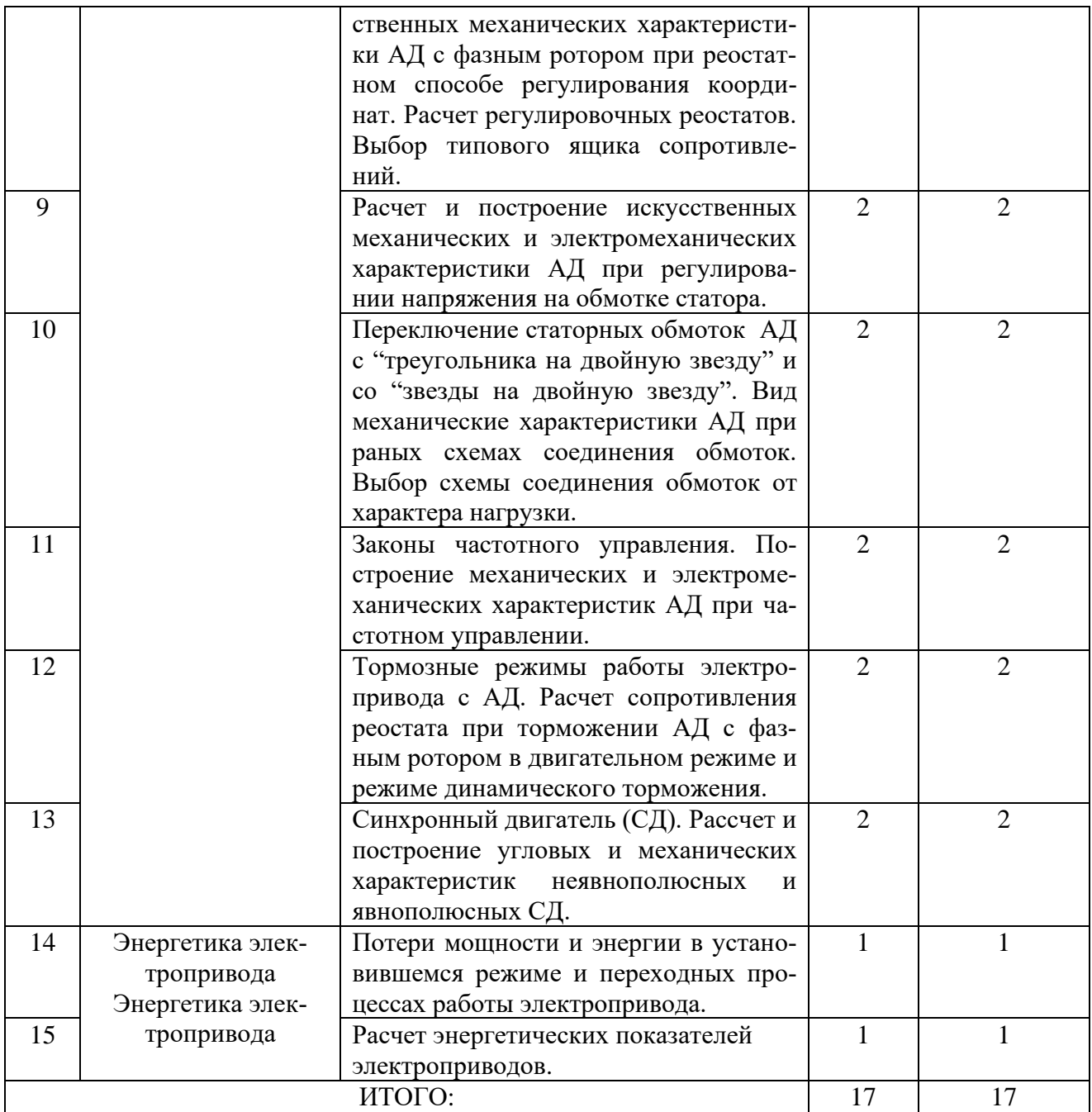

# **4.3. Содержание лабораторных занятий**

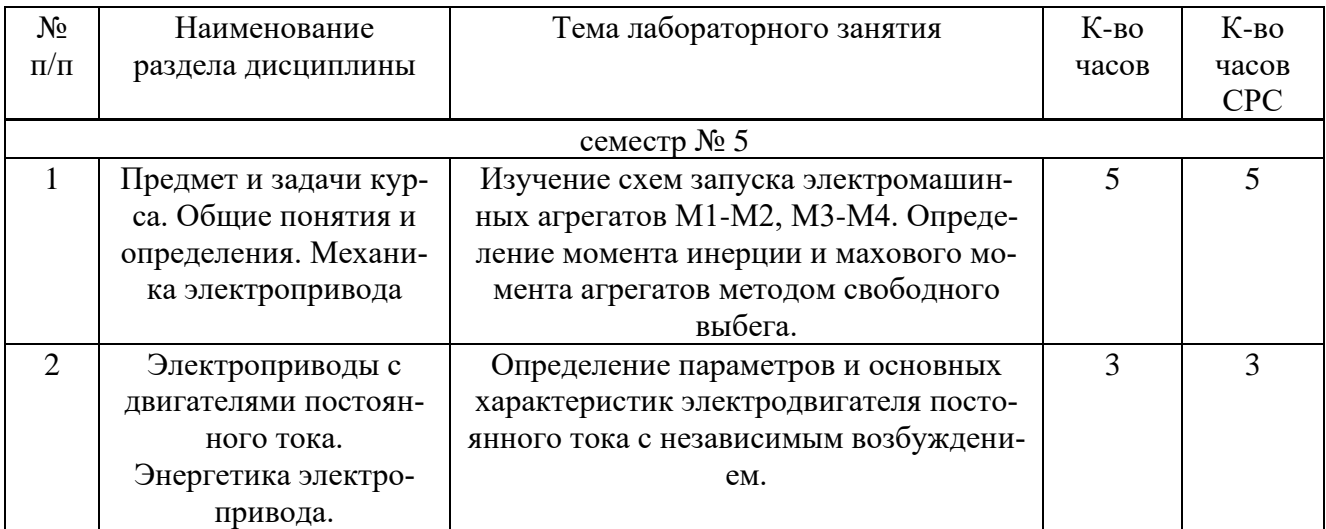

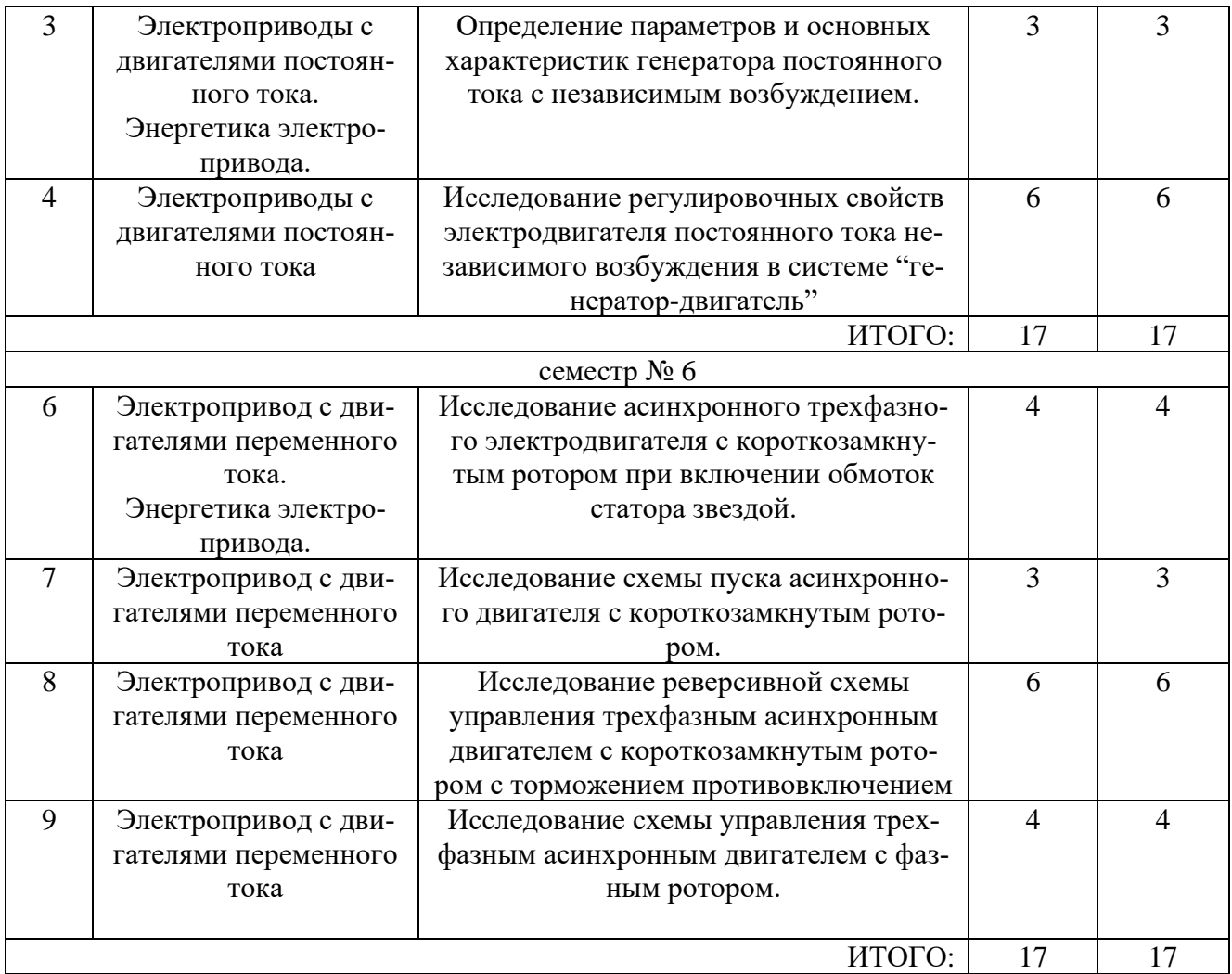

# **4.4. Содержание курсового проекта/работы**

Учебным планом предусмотрена курсовая работа в 6 семестре по расчету автоматизированного электропривода переменного тока грузовой лебедки.

Содержание курсовой работы включает следующие разделы:

1. Расчет мощности электродвигателя:

- Предварительный выбор двигателя;
- Расчет и построение нагрузочных диаграмм;
- Проверка выбранного электродвигателя.
- 2. Построение пусковых диаграмм и расчет пусковых реостатов:
	- Построение естественной механической характеристики;
	- Построение пусковой диаграммы;
	- Расчет требуемого сопротивления реостата на участке М1-М2;
	- Расчет сопротивления реостата на участке диаграммы М3-М4;
- 3. Построение тормозных диаграмм и расчет тормозных реостатов:
	- Расчет сопротивления реостата на участке диаграммы M7-M8;
	- Расчет требуемого сопротивления реостата на участке М9-М10;
	- Расчет требуемого сопротивления реостата на участке диаграммы М11-М12.

## 4. Выбор реостата:

- Схемы соединений реостатов;
- Определение расчетных сопротивлений секций реостатов;
- Определение рабочих токов ступеней реостата;
- Время работы ступеней и секций реостата;
- Расчет эквивалентных токов секций реостата при включении по схеме "звезда";
- Выбор типового ящика сопротивлений.

5. Построение полной пусковой и тормозной характеристик.

6. Расчет и построение кривых переходных процессов при пуске и торможении.

7. Выбор основных коммутационных аппаратов и принципов управления электроприводом:

- Выбор коммутационных аппаратов силовой цепи;
- Выбор коммутационных аппаратов РКСУ;
- Разработка программно логической системы управления электроприводом.

Курсовая работа состоит из пояснительной записки объемом до 30 листов машинописного текста (формат А4). Записка должна иметь титульный лист, оглавление с указанием страниц разделов работы, задание на курсовую работу с подписями исполнителя и руководителя, исходные данные с кинематической схемой механизма, основной текст с расчетами согласно разделов курсовой работы и список используемой литературы.

Пример задания на курсовую работу:

В соответствии с кинематической схемой привода заданы в таблице №1 исходные данные для выполнения курсовой работы.

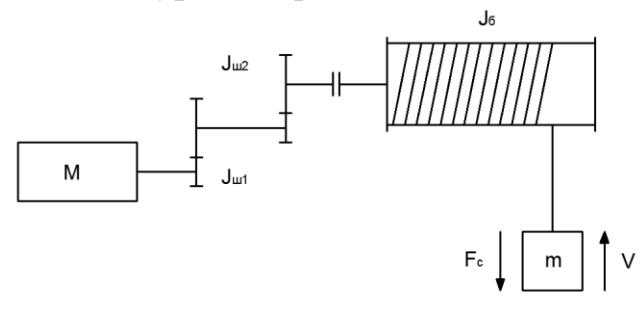

#### Кинематическая схема механизма

Таблица №1

Исходные данные вариантов задания для выполнения курсовой работы Вариант *т,*  $\mathbf T$ *J*, т м<sup>2</sup>  $F_{c,n}$ кН. *Fc.к.*  $i$  *D*<sub> $6$ </sub>, M *υуст,* м/с *υ1,* м/с *υ5,*  $\begin{array}{c|c|c|c|c|c} \hline v_{5} & a_{1} & \text{M/c}^* & a_{2} & \text{M/c}^2 & a_{4} & \text{M/c}^2 & a_{6} & \text{M/c}^2 & c_{6} \ \hline \end{array}$  $t_3$ , **1 2 3 4 5 6 7 8 9 10 11 12 13 14 15** *0 44 158 110 100 20 5 7,72 0,7 0,3 0,2 0,6 0,8 0,1 60* 1 12 50 55 45 10,5 3 5,46 0,7 0,3 0,2 0,6 0,7 0,1 40 2 | 18 | 52,5 | 52 | 47 | 10,5 | 3 | 7,32 | 0,8 | 0,3 | 0,3 | 0,7 | 0,8 | 0,15 | 50 3 24 80 80 70 20 3,5 5,4 0,9 0,3 0,4 0,8 0,9 0,2 60 4 | 30 | 48 | 65 | 55 | 11,5 | 4 | 8,92 | 1 | 0,3 | 0,45 | 0,9 | 1 | 0,1 | 70 5 36 75 130 120 20 4 5,18 0,7 0,3 0,2 0,6 1,1 0,15 80 6 42 158 80 70 11,5 5 11,26 0,8 0,3 0,3 0,7 1,1 0,2 40 7 48 170 125 115 10,5 5 9,22 0,9 0,3 0,4 0,8 1 0,1 50 8 | 14 | 50 | 66 | 60 | 10,5 | 3 | 4,34 | 1 | 0,3 | 0,45 | 0,9 | 0,9 | 0,15 | 60 9 | 20 | 52,5 | 74 | 64 | 11,5 | 3 | 4,98 | 0,7 | 0,3 | 0,2 | 0,6 | 0,8 | 0,2 | 70 10 | 26 | 92 | 60 | 50 | 11,5 | 3,5 | 7,8 | 0,8 | 0,3 | 0,3 | 0,7 | 0,7 | 0,1 | 80 11 | 32 | 75 | 90 | 80 | 20 | 4 | 6,17 | 0,9 | 0,3 | 0,4 | 0,8 | 0,8 | 0,15 | 40 12 | 38 | 90 | 98 | 88 | 10,5 | 4 | 7,38 | 1 | 0,3 | 0,45 | 0,9 | 0,9 | 0,2 | 50 13 | 50 | 170 | 97 | 97 | 11,5 | 5 | 11,26 | 0,8 | 0,3 | 0,3 | 0,7 | 0,9 | 0,15 | 70 14 | 16 | 50 | 80 | 70 | 10,5 | 3 | 3,59 | 0,9 | 0,3 | 0,4 | 0,8 | 1 | 0,2 | 80 15 | 22 | 52,5 | 90 | 80 | 11,5 | 3 | 3,96 | 1 | 0,3 | 0,45 | 0,9 | 1,1 | 0,1 | 40 16 | 28 | 80 | 85 | 85 | 10,5 | 3,5 | 5,06 | 0,7 | 0,3 | 0,2 | 0,6 | 1 | 0,15 | 50 17 34 48 100 90 10,5 4 5,78 0,8 0,3 0,3 0,7 0,9 0,2 60 18 40 90 130 124 11,5 4 5,37 0,9 0,3 0,4 0,8 0,8 0,1 70 19 46 158 107 97 11,5 5 8,42 1 0,3 0,45 0,9 0,9 0,15 80

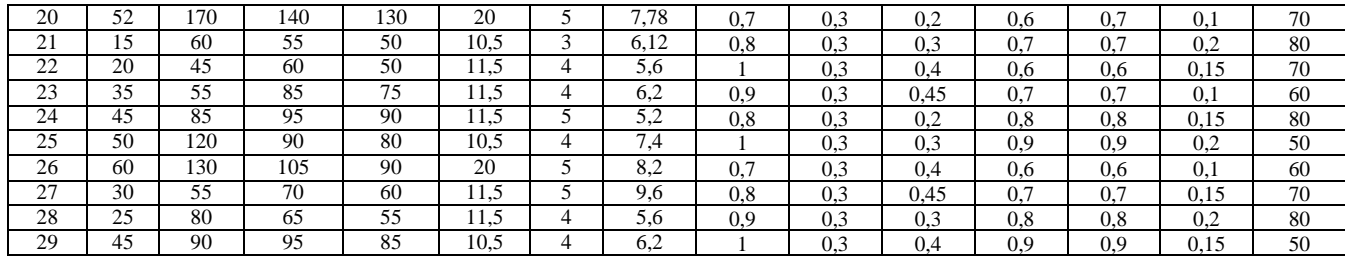

#### **4.5. Содержание расчетно-графического задания.**

Учебным планом предусмотрено выполнение расчетно-графического задания в 5 семестре. РГЗ состоит из пояснительной записки объемом до 15 листов машинописного текста (формат А4).

Задание заключается в разработке электропривода производственного механизма, удовлетворяющего следующим техническим условиям:

1. В качестве регулируемого электропривода принять привод постоянного тока с регулированием скорости изменением активного сопротивления в цепи обмотки якоря.

2. Кинематическая схема электропривода имеет вид, представленный на рисунке.

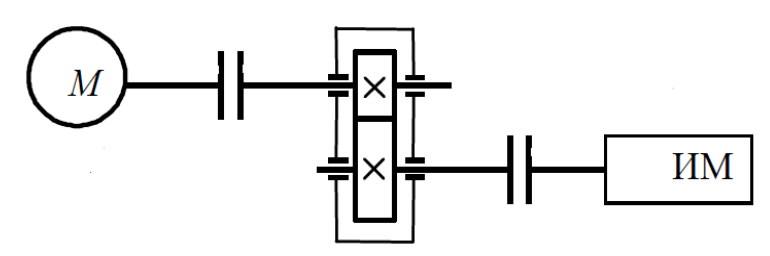

Кинематическая схема электропривода

3. Электропривод должен обеспечить заданные технологические частоты вращения рабочего органа производственного механизма и время работы.

Исходных данные для выполнения РГЗ приведены в таблице №2.

Необходимо: построить тахограмму и нагрузочную диаграмму производственного механизма; выполнить расчет мощности электродвигателя и выбрать его по каталогу; построить электромеханические характеристики электродвигателя при пуске и торможении; изобразить схему силовой цепи электродвигателя для полного цикла работы; выполнить расчет и построение графиков переходного процесса электропривода для полного цикла работы.

Таблица №2

| N <sub>2</sub> | Частота       | Время  | Частота       | Время  | Время    | Момент       | Характер | КПД передачи   | Момент     |
|----------------|---------------|--------|---------------|--------|----------|--------------|----------|----------------|------------|
| варианта       | вращения      | работы | вращения      | работы | паузы    | механизма.   | нагрузки | при максималь- | инерции    |
|                | механизма     | tp1, c | механизма     | tp2, c | $t0$ , c | $H \times_M$ |          | ной            | механизма, |
|                | $n1$ , об/мин |        | $n2$ , об/мин |        |          |              |          | частоте враще- | $KT^M^2$   |
|                |               |        |               |        |          |              |          | ния            |            |
|                | 50            | 25     | 60            | 25     | 70       | 500          |          | 0,94           | 30         |
| 2              | 100           | 20     | 75            | 20     | 40       | 1500         |          | 0,95           | 60         |
| 3              | 200           | 30     | 150           | 20     | 90       | 250          |          | 0,96           | 20         |
| 4              | 20            | 15     | 25            | 40     | 60       | 800          |          | 0,94           | 40         |
| 5.             | 150           | 40     | 100           | 30     | 100      | 1000         |          | 0,97           | 50         |
| 6              | 300           | 35     | 200           | 30     | 110      | 1200         |          | 0,95           | 50         |
|                | 125           | 30     | 75            | 45     | 100      | 1500         | активная | 0.96           | 60         |
| 8              | 120           | 50     | 60            | 15     | 120      | 1200         |          | 0.97           | 50         |
| 9              | 40            | 70     | 50            | 35     | 110      | 1000         |          | 0.94           | 50         |
| 10             | 250           | 50     | 220           | 25     | 150      | 800          |          | 0,95           | 40         |
| 11             | 50            | 40     | 60            | 20     | 150      | 600          |          | 0,95           | 30         |
| 12             | 100           | 45     | 80            | 30     | 120      | 500          |          | 0,97           | 30         |
| 13             | 200           | 50     | 160           | 50     | 150      | 350          |          | 0.94           | 20         |

Значения для выполнения расчетно - графического задания

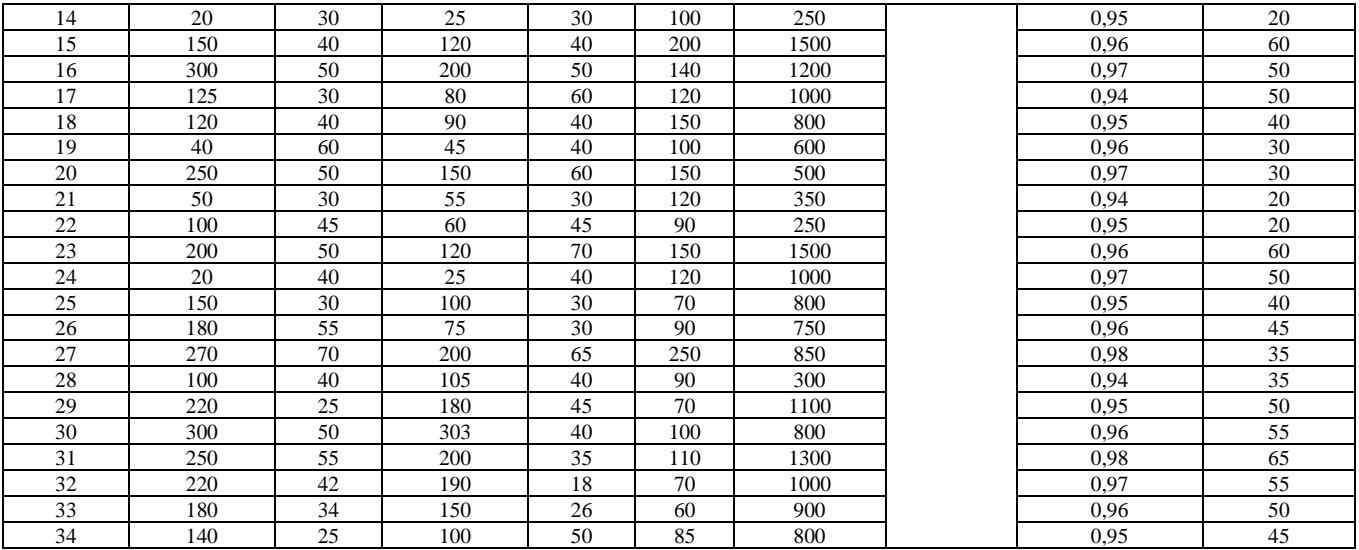

## **5. ОЦЕНОЧНЫЕ МАТЕРИАЛЫ ДЛЯ ПРОВЕДЕНИЯ ТЕКУЩЕГО КОН-ТРОЛЯ, ПРОМЕЖУТОЧНОЙ АТТЕСТАЦИИ**

#### **5.1. Реализация компетенций**

**1. Компетенция** ПК-1. Способен принимать участие в проектировании электрических приводов в соответствии с заданием, соблюдая технические и энергоэффективные требования.

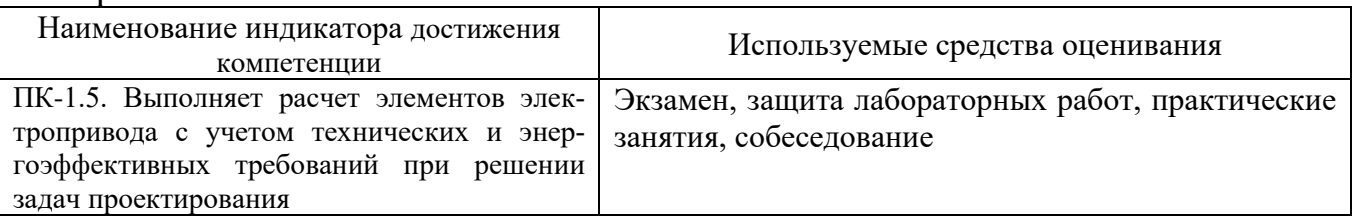

### **2. Компетенция** ПК-2. Способен разрабатывать простые узлы и блоки системы электропривода с применением современного программного обеспечения.

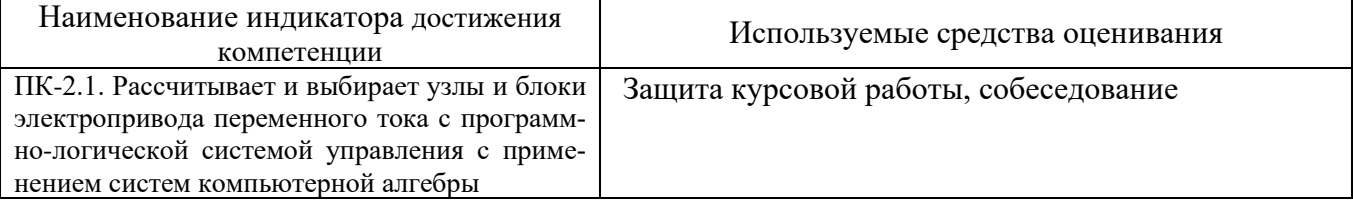

#### **5.2. Типовые контрольные задания для промежуточной аттестации**

**Промежуточная аттестация** осуществляется в конце 5 семестра изучения дисциплины в форме экзамена и после завершения изучения дисциплины в конце 6 семестра в форме зачета и защиты курсовой работы.

Экзамен включает две части: теоретическую (2 вопроса) и практическую, решение задачи. Для подготовки к ответу на вопросы билета и решение задачи, которые студент выбирает случайным образом, отводится 50 минут. После проверки задачи и ответа на теоретическую часть билета, преподаватель может задать дополнительные вопросы. Распределение вопросов и заданий по билетам находится в закрытом для студентов доступе. Ежегодно на заседании кафедры утверждается комплект билетов для проведения экзамена по дисциплине.

Зачет осуществляется в виде теста. Тест состоит из 16 вопросов по изученным темам дисциплины. Вопросы формируются случайным образом. Для подготовки к ответу отводится 35 минут. После проверки теста преподаватель может задать студенту дополнительные вопросы. Распределение вопросов в тесте находится в закрытом для студентов доступе.

Допуск курсовой работы к защите осуществляется после проверки преподавателем оформленной расчетно-пояснительной записки согласно заданию на выполнение курсовой работы. Защита курсовой работы происходит в форме собеседования студента с преподавателем, в ходе которых проверяется знание студентом методики выполненных расчетов, способность анализировать, обосновывать и аргументировать результаты, полученные в ходе расчетов.

|                | Наименование                                                 | Содержание вопросов (типовых заданий)                                                                                                    |
|----------------|--------------------------------------------------------------|----------------------------------------------------------------------------------------------------|
| $N_2$          | раздела дисци-                                               |                                                                                                    |
| $\Pi/\Pi$      | ПЛИНЫ                                                        |                                                                                                    |
| 1              | Предмет и задачи<br>курса. Общие поня-<br>тия и определения. | 1. Структурная схема автоматизированного ЭП. Электрическая и механическая<br>части ЭП. Энергетическая эффективность ЭП.<br>2. Классификация ЭП.<br>3. Величины, характеризующие движение рабочей машины. Работа (энергия),<br>мощность, динамическая сила и момент, момент инерции.<br>4. Регулирование координат ЭП. Схема с общим усилителем и схема с подчи-<br>ненным регулированием координат.                                                                                                    |
|                |                                                              | 5. Принципы построения разомкнутых и замкнутых систем управления ЭП.                                                                                                    |
| $\overline{2}$ | Механика электро-<br>привода.                                | 1. Приведение моментов и сил сопротивления, инерционных масс и моментов<br>инерции.<br>2. Уравнение движения электропривода.<br>3. Режимы работы ЭП.<br>4. Условия выполнимости установившегося режима ЭП.                                                                                                    |
|                |                                                              |                                                                                                    |
|                |                                                              | 5. Приводные характеристики машин и механизмов. Механические характери-<br>стики производственных механизмов.                                                                                                    |
|                |                                                              | 6. Механические характеристики электродвигателей.                                                                                                    |
|                |                                                              | 7. Жесткость механической характеристики ЭП.                                                                                                    |
| 3              | Электроприводы с<br>двигателями посто-<br>янного тока.       | 1. Механические характеристики электродвигателей. Естественная и искус-<br>ственная механические характеристики.<br>2. Схемы включения ДПТ и их естественные механические характеристики.<br>3.<br>Основные соотношения для ДПТ. Уравнения механической и электромеха-<br>нической характеристики ДПТ.<br>Естественные и искусственные механические характеристики ДПТ незави-<br>4.<br>симого возбуждения.<br>5.<br>Естественные и искусственные механические характеристики ДПТ последо-<br>вательного возбуждения.<br>6.<br>Регулирование скорости, тока и момента с помощью резисторов в цепи якоря.<br>7.<br>Пуск ДПТ НВ в одну и две ступени реостатным способом.<br>8.<br>Пуск и реверс ДПТ НВ реостатным способом.<br>9.<br>Регулирование скорости ДПТ НВ изменением магнитного потока.<br>10. Регулирование скорости ДПТ ПВ шунтированием обмотки возбуждения.<br>Регулирование скорости ДПТ НВ изменением подводимого к якорю напряжения.<br>11. |
|                |                                                              | 12. Регулирование скорости ДПТ ПВ при питании от управляемого преобразователя.<br>Электропривод по системе "генератор - двигатель".<br>13.<br>Электропривод по системе "управляемый выпрямитель - двигатель".<br>14.<br>15.<br>Электропривод по системе "широтно-импульсный преобразователь - двигатель".<br>16.<br>Тормозные режимы работы ЭП постоянного тока. Генераторное торможение.<br>17.<br>Тормозные режимы работы ЭП постоянного тока. Динамическое торможение.                                                                                                    |

**Вопросы для теоретической части экзамена**

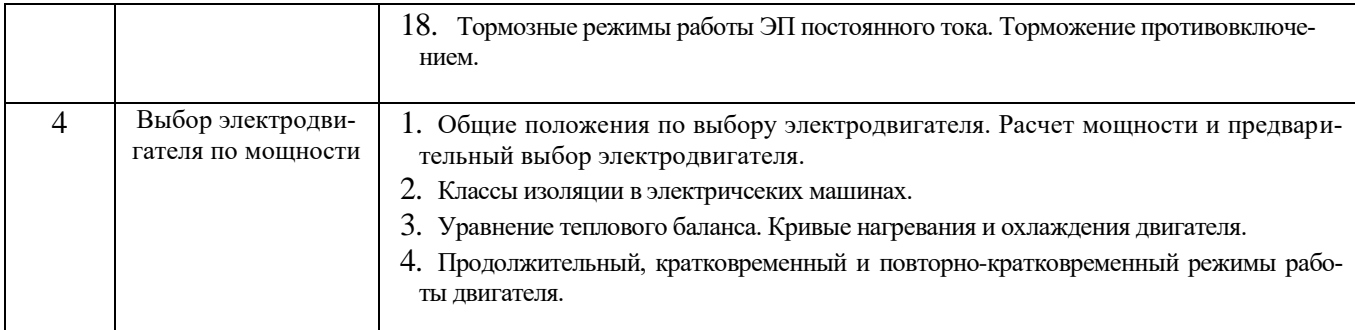

# **Задачи для практической части экзамена**

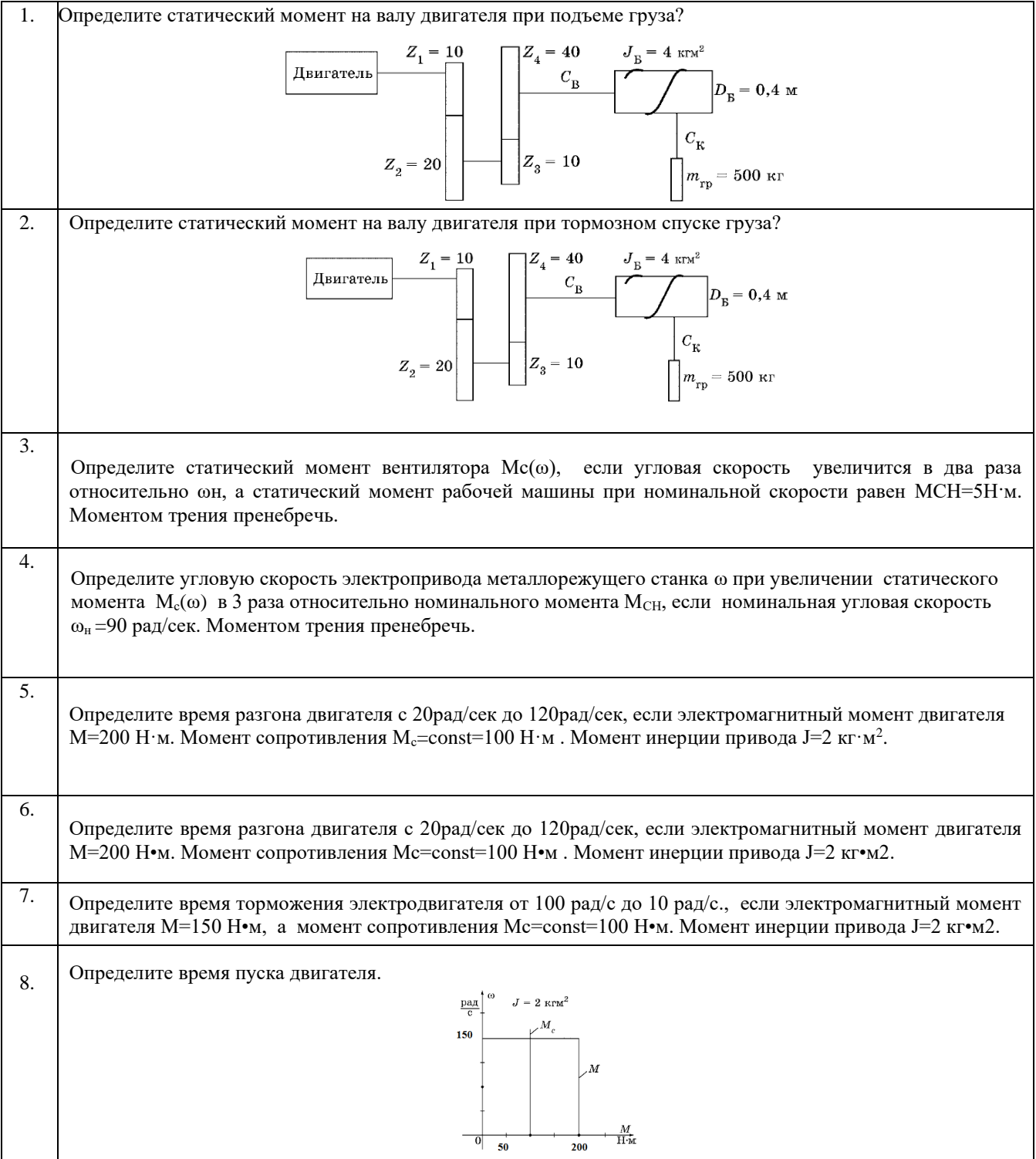

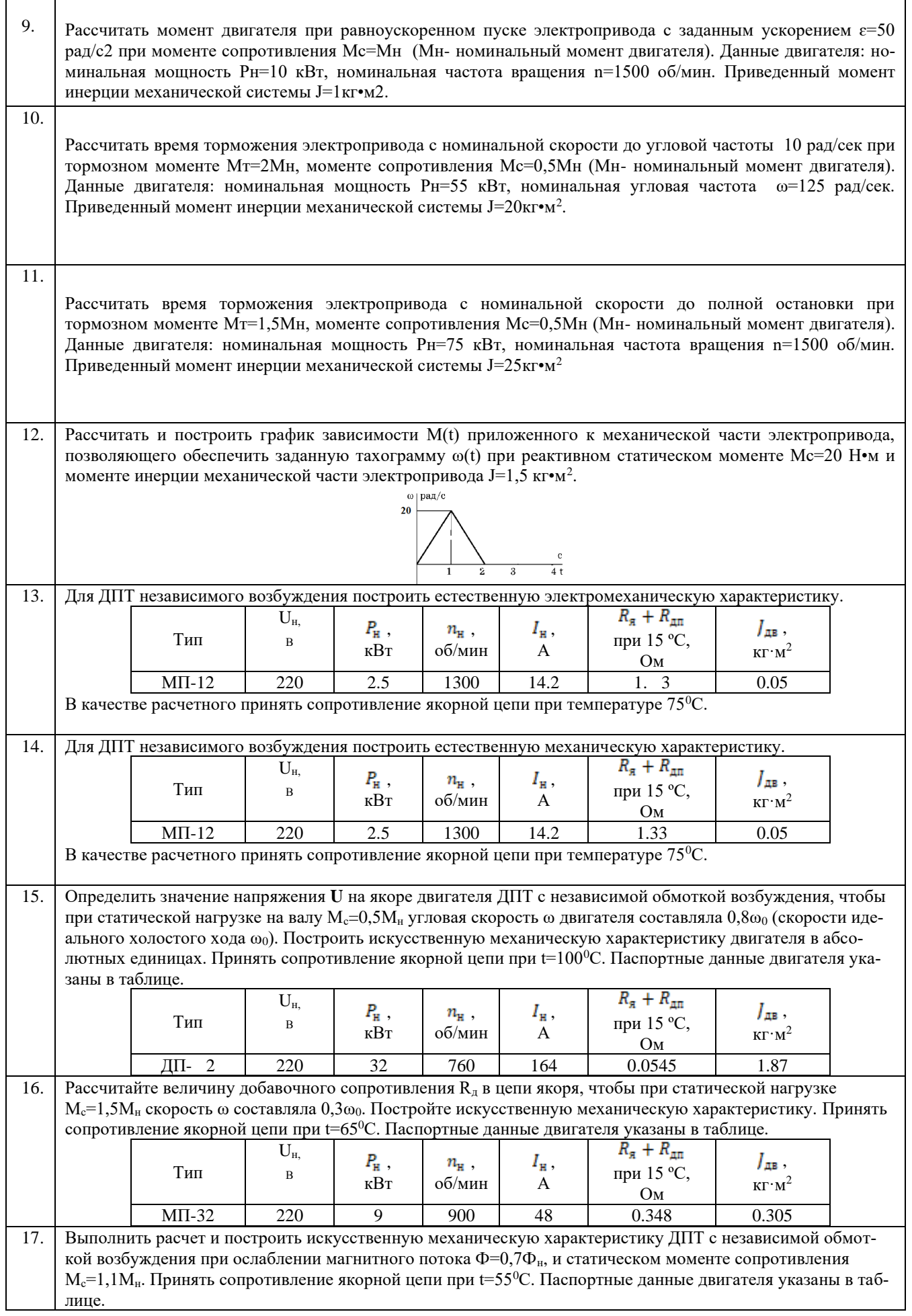

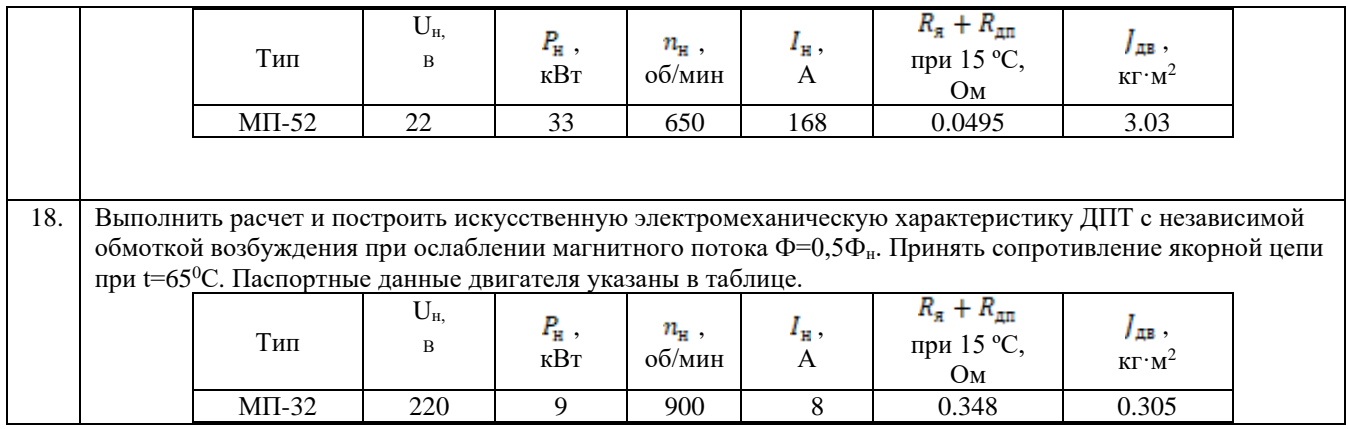

# **Вопросы для подготовки к зачету**

- **Тест №1**
- 1. На каком из рисунков показана схема включения асинхронного двигателя с короткозамкнутым ротором.

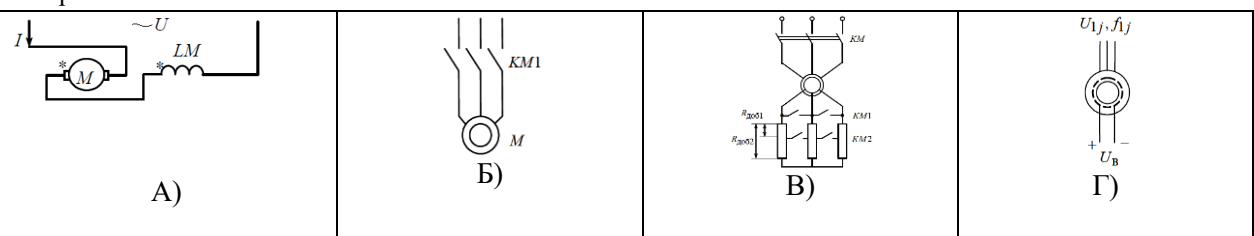

2. Основные уравнения асинхронного двигателя, соответствующие Т- образной схеме замещения имеют вид:

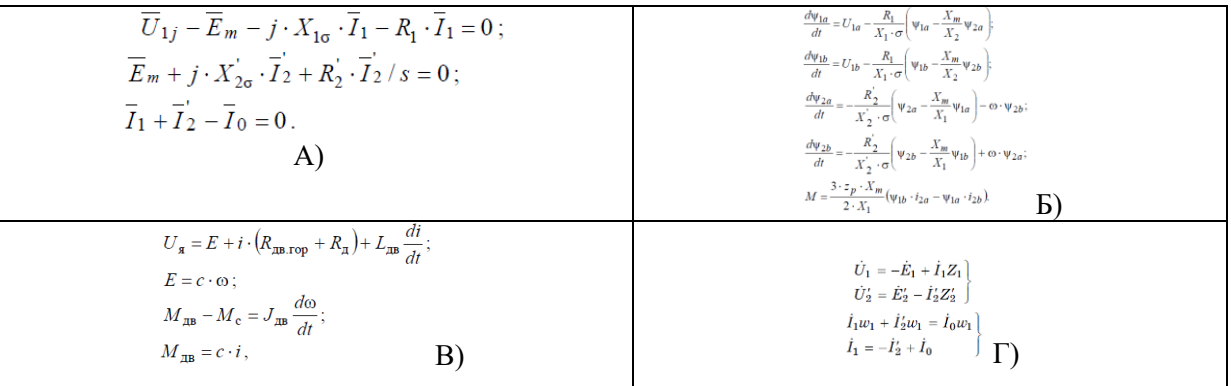

3. Определить номинальное скольжение АД, если номинальная частота вращения равна 990 об/мин.

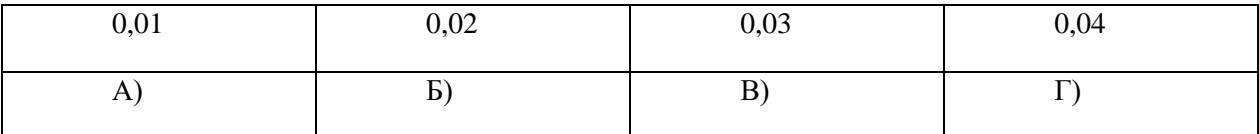

4. На каком из графиков изображена статическая механическая характеристика АД.

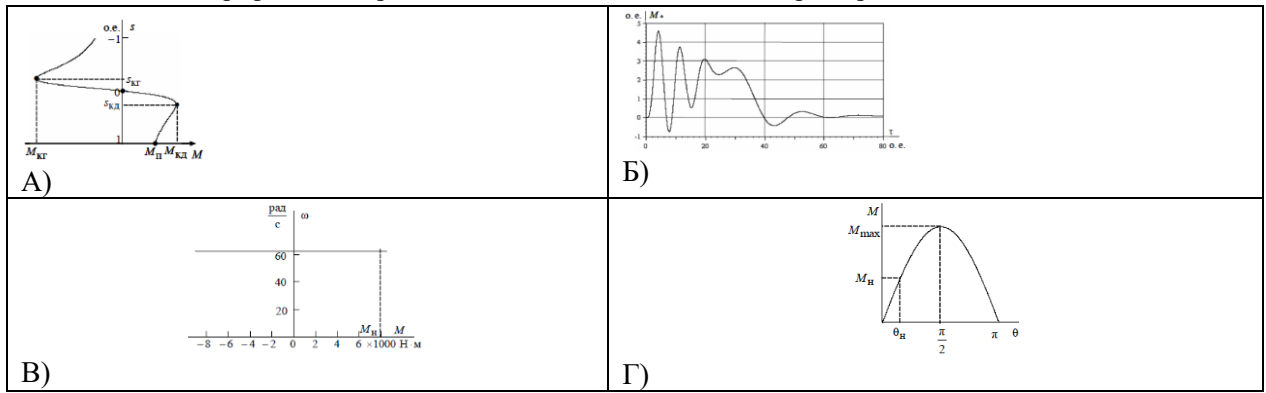

5. На каком из рисунков показана упрощенная схема регулирования угловой скорости вращения АД напряжением питающей сети.

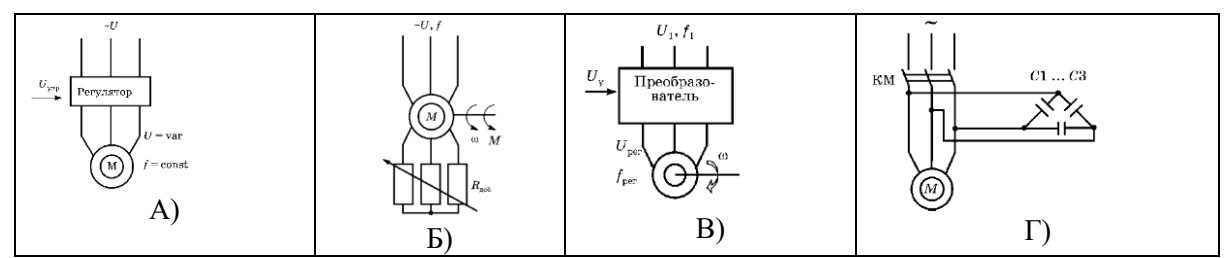

6. Реостатный способ регулирования угловой скорости вращения асинхронных двигателей осуществляется …

А) введением добавочных активных резисторов в статорные или роторные цепи АД.

Б) введением добавочных индуктивных резисторов в статорные цепи АД и активных резисторов в роторные цепи АД.

В) изменением числа пар полюсов.

Г) изменением фазного напряжения обмоток статора АД.

#### 7. Какой вид имеют механические характеристики при регулировании напряжения питания АД.

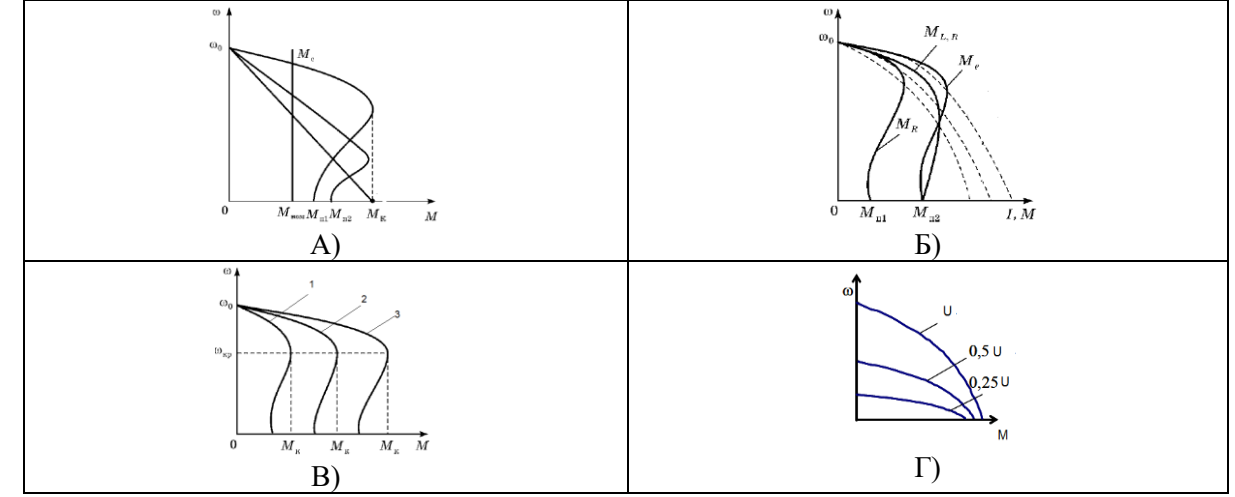

8. Основными способами регулирования скорости вращения электромагнитного поля короткозамкнутого асинхронного двигателя являются:

А) изменение числа пар полюсов и изменение амплитуды напряжения статора двигателя.

Б) изменение амплитуды и частоты напряжения статора двигателя.

В) изменение частоты напряжения и добавочных резисторов в цепи статора двигателя.

- Г) изменение числа пар полюсов и изменение частоты напряжения статора двигателя.
- 9. Какую функцию выполняют тиристоры VS1-VS6 на схеме, показанной на рисунке:

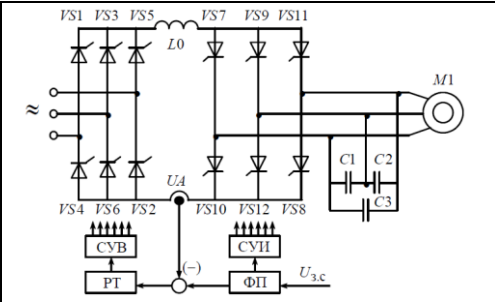

А) тиристоры формируют требуемую частоту выходного тока; Б) тиристоры осуществляют коммутацию тока и компенсацию реактивной мощности; В) тиристоры осуществляют сглаживание пульсаций выпрямленного тока; Г) управляемый выпрямитель на тиристорах работает в режиме регулятора тока.

- 10. Изменение числа пар полюсов АД осуществляется:
	- А) последовательно-параллельным переключением катушек каждой фазы;
	- Б) с помощью СИФУ, коммутацией тиристорных ключей в системе управления;
	- В) в результате перемотки катушек статорной обмотки.
	- Г) изменением частоты напряжения на статорной обмотке.
- 11. Под какими номерами на рисунке показан якорь и индуктор электромагнитной муфты:

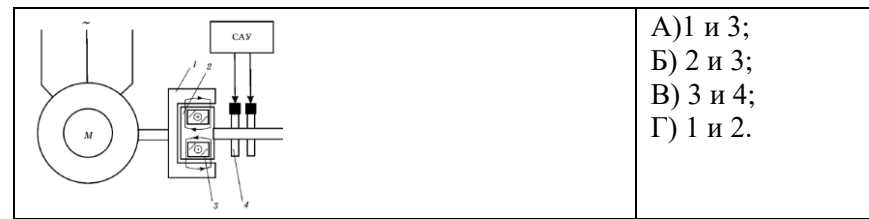

12. На каком из рисунков показан синхронный трехфазный двигатель с возбуждением от постоянных магнитов.

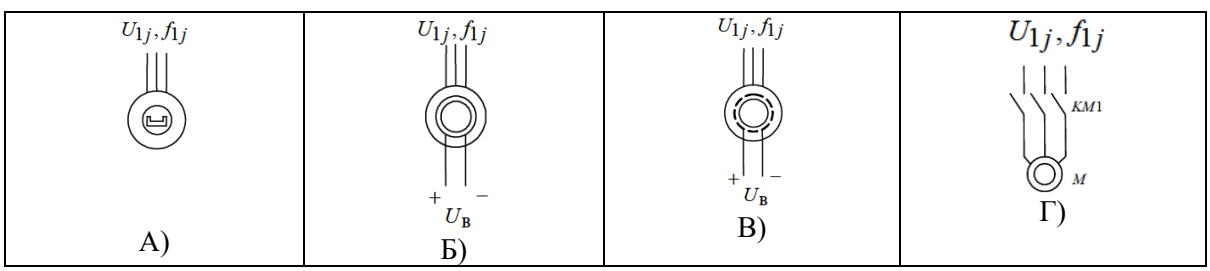

13. Какой из перечисленных законов регулирования скорости синхронного двигателя осуществляется при постоянном моменте.

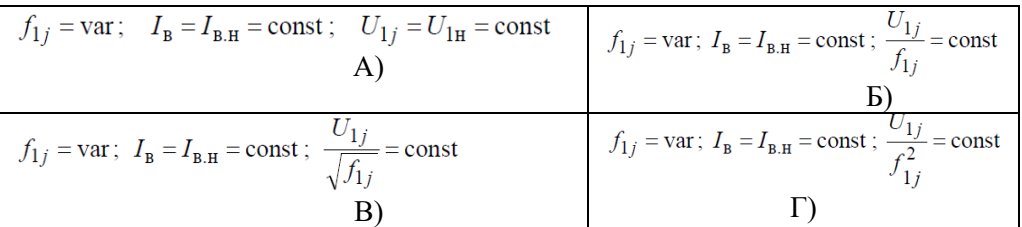

14. Динамическое торможение синхронного двигателя можно получить…

А)\*если, сохранив питание обмотки возбуждения ротора, отключить статор от сети и замкнуть его на внешнее сопротивление;

Б) если, сохранив питание на статорной обмотке двигателя, отключить питание обмотки возбуждения ротора и замкнуть его на внешнее сопротивление ;

В) если обороты двигателя будут превышать синхронную скорость  $\omega_0$ ;

Г) если, отключить питание от обмотки возбуждения ротора и статора и подключить их к внешнему сопротивлению.

15. В установившемся режиме работы потери мощности в электродвигателе являются…

А) суммой двух составляющих – постоянных и переменных потерь.

Б) разностью двух составляющих – постоянных и переменных потерь.

- В) суммой активных и реактивных потерь.
- Г) разностью активных и реактивных потерь.
- 16. На каком из графиков показана нагрузочная диаграмма исполнительного органа рабочей машины.

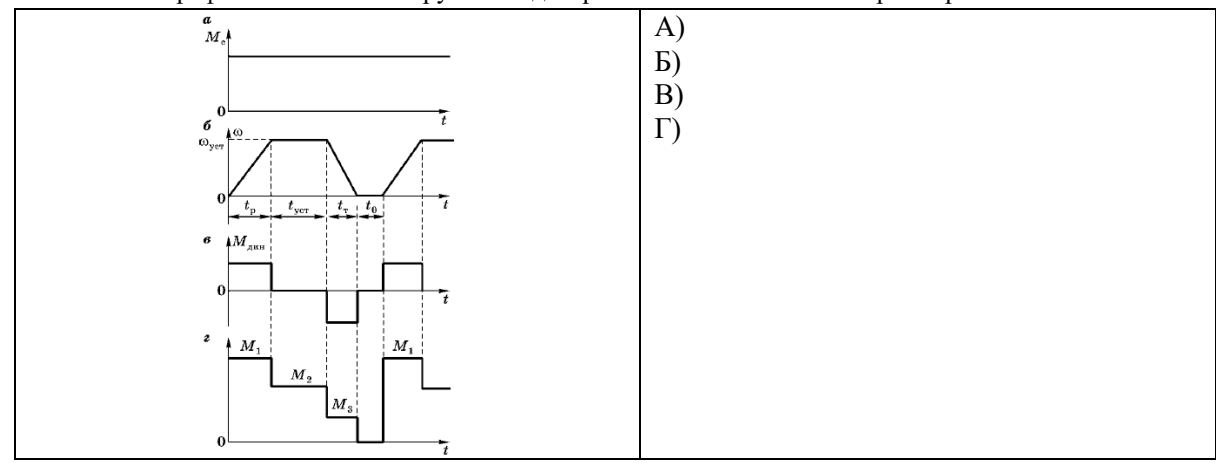

#### **Вопросы для защиты курсовой работы**

1. По каким параметрам осуществляется предварительный выбор двигателя?

2. Объясните методику построения тахограммы и нагрузочной диаграммы рабочей машины.

3. Каким условиям должен удовлетворять предварительно выбранный двигатель?

4. По какой формуле осуществляется построение естественной механической характеристики?

5. Какой вид имеет механическая характеристика рабочего механизма?

6. Объясните методику вычисления сопротивлений в курсовой работе.

7. Объясните методику вычисления сопротивлений реостата на участках диаграммы: а) М1-М2; б) М3-М4.

8. Сформулируйте условия выбора способа торможения эл. привода.

9. Объясните расчет сопротивления реостата на участке диаграммы М7-М8 при торможении: а) в двигательном режиме; б) в режиме динамического торможения.

10. Как рассчитывается сопротивление реостата на участке диаграммы М9-М10 для обеспечения работы эл. привода с постоянной скоростью  $\omega_5$ ?

11. Как выполняется расчет сопротивления реостата на участке диаграммы М11- М12?

12. Как определяются рабочие токи ступеней реостата?

13. Как вычисляется время работы ступеней и секций реостата?

14. Объясните особенности выбора типового ящика сопротивлений.

15. Как выполняется расчет и построение полной пусковой и тормозной диаграммы с учетом реальных сопротивлений ступеней реостата?

16. По графикам переходных процессов объясните работу электропривода при пуске и торможении.

17. Запишите условия выбора коммутационных аппаратов силовой цепи и источника динамического торможения.

## **5.3. Типовые контрольные задания (материалы) для текущего контроля в семестре**

Текущий контроль осуществляется в форме собеседования во время проведения практических занятий в 5 и 6 семестрах, защиты лабораторных работ в 5 и 6 семестрах и защиты расчетно-графического задания в 5 семестре.

На практических занятиях внимание уделяется решению типовых задач по всем разделам дисциплины с целью закрепления теоретических знаний, полученных на лекционных занятиях*,* с последующим обсуждением полученных результатов с целью более глубокого усвоения изученных вопросов. При проведении занятий используются профессиональные термины и понятия, изученные в рамках теоретического материала с конкретной практической задачей, выявляются взаимосвязи между отдельными изучаемыми разделами, проводится сравнение между теоретическими и практическими результатами. Оценивание практических занятий проводиться в виде собеседования, а типы рассматриваемых задач приводятся в экзаменационных билетах (5 семестр) и учитываются при проведении промежуточной аттестации в виде зачета (6 семестр).

В лабораторном практикуме по дисциплине представлен перечень лабораторных работ, обозначены цель и задачи, необходимые теоретические и методи-

ческие указания к работе, приведен порядок выполнения работы, содержание отчета и перечень контрольных вопросов. Защита лабораторных работ возможна после проверки оформления отчета и правильности выполнения работы. Защита проводится в форме собеседования преподавателя со студентом по теме лабораторной работы.

Защита РГЗ осуществляется после проверки преподавателем оформленной расчетно-пояснительной записки согласно заданию. Защита РГЗ проходит в форме собеседования студента с преподавателем. Проверяется знание студентом методики выполненных расчетов, способность анализировать, обосновывать и аргументировать результаты, полученные в ходе расчетов.

#### **Примеры типовых задач для практических занятий (**5 семестр)

Типовые задачи для проведения практических занятий приведены в практической части экзамена.

#### **Примеры типовых задач для практических занятий (**6 семестр)

Для каждого студента подготовлены индивидуальные задачи на вычисление параметров и построение механических и электромеханических характеристик электропривода с двигателями переменного тока.

#### **Задание №1**

Таблица №1

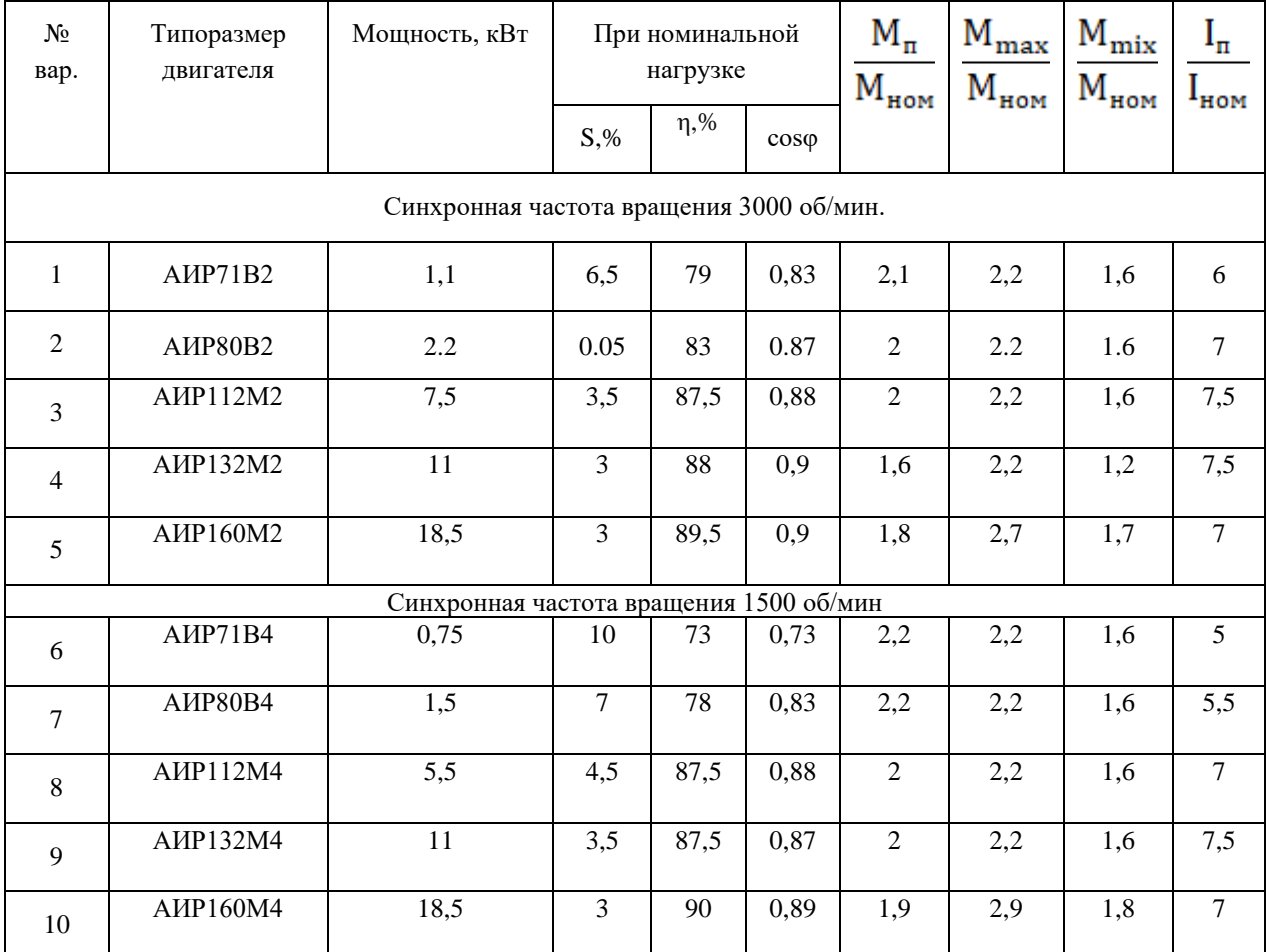

1. По данным таблицы №1 рассчитать:

- номинальную частоту вращения ротора двигателя  $n_{2H}$ ;

- номинальный вращающий момент  $M_{\text{max}}$ ;
- Критический момент  $M_{max}$ ;
- Пусковой момент  $M_{\pi}$ ;
- Мощность, потребляемая из сети  $P_{1H}$ ;
- Номинальный ток $I_{\text{HOM}}$ ;
- Пусковой ток  $I_{\pi}$ :

- Изменение пускового тока  $I_{\pi}$  и пускового момента  $M_{\pi}$  при изменении напряжения сети на 5%/ 10%/ 15%;

2. На основании данных задания № 1 составить "шильдик" асинхронного двигателя с заданными параметрами.

#### **Задание №2**

Технические данные асинхронных двигателей серии 5А основного исполнения с высотой оси вращения до 200 мм, степень защиты IP54, класс нагревостойкости F.

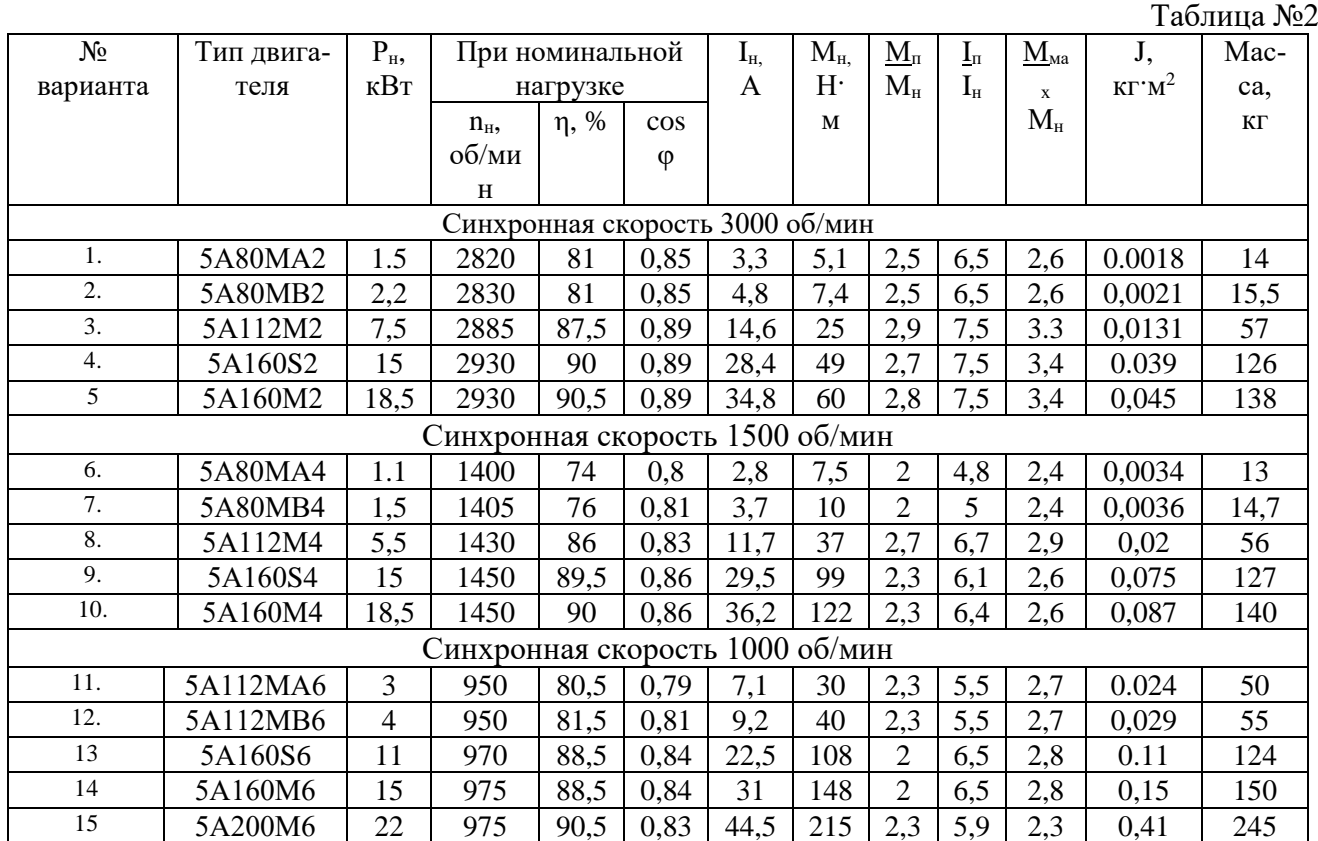

- 1. Определить параметры схемы замещения АД по каталожным данным.
- 2. Рассчитать и построить естественные механическую и (2-е) электромеханические статические характеристики асинхронного двигателя согласно варианта задания.
- 3. Построить механическую и электромеханические статические характеристики асинхронного двигателя при снижении напряжения до значений U1=0,7Uн, U2=0,8Uн.
- 4. Построить механическую и электромеханические статические характеристики асинхронного двигателя при изменении частоты питающего напряжения до значений  $f1=50$ Гц,  $f2=25$  Гц,  $f3=10$  Гц,  $f4=5$  Гц при реализации законов скалярного регулирования: U/f= const,  $U/\sqrt{f}$  = const,  $U/f^2$  = const.

#### **Задание №3**

1. Рассчитать и построить механическую и угловую характеристики явнополюсного синхронного двигателя согласно варианта. Варианты задания приведены в таблице№ 3.

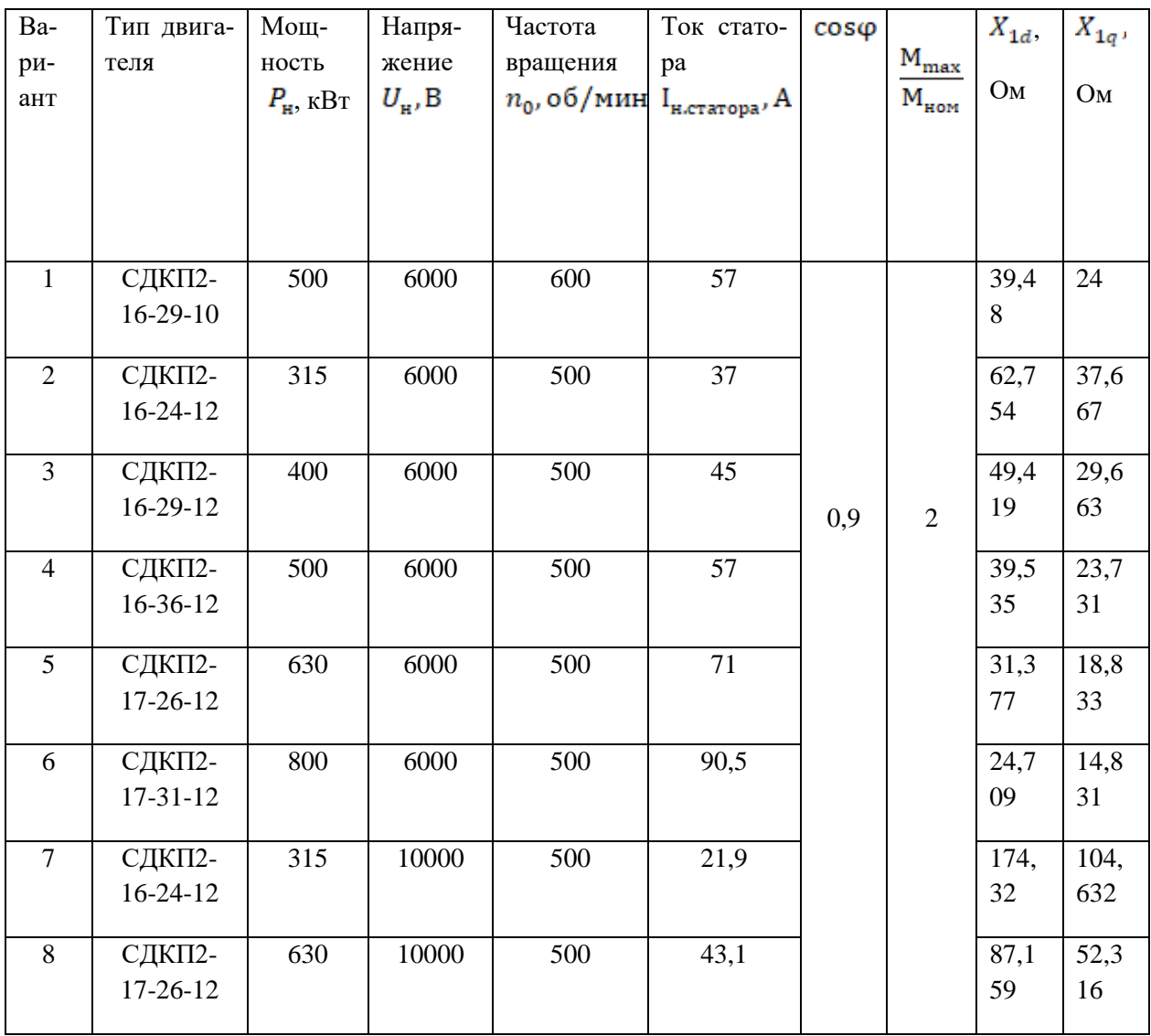

# Вопросы для защиты лабораторных работ

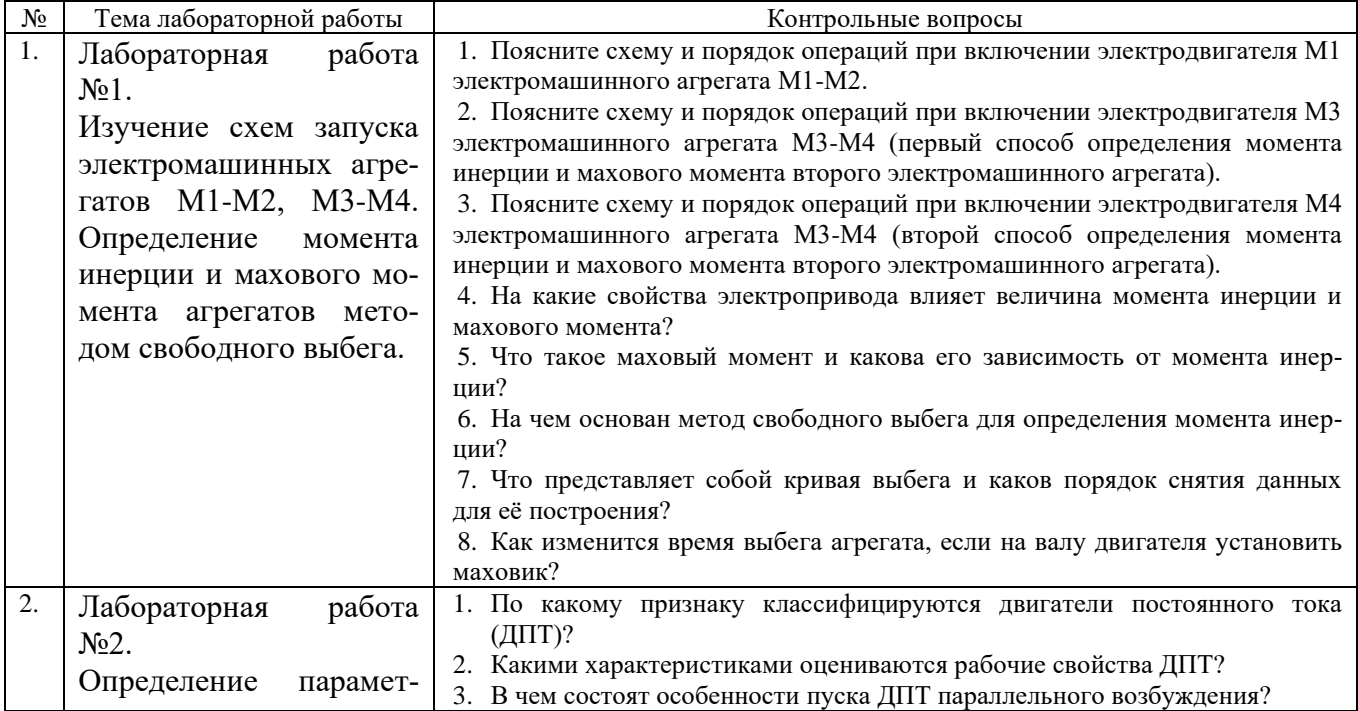

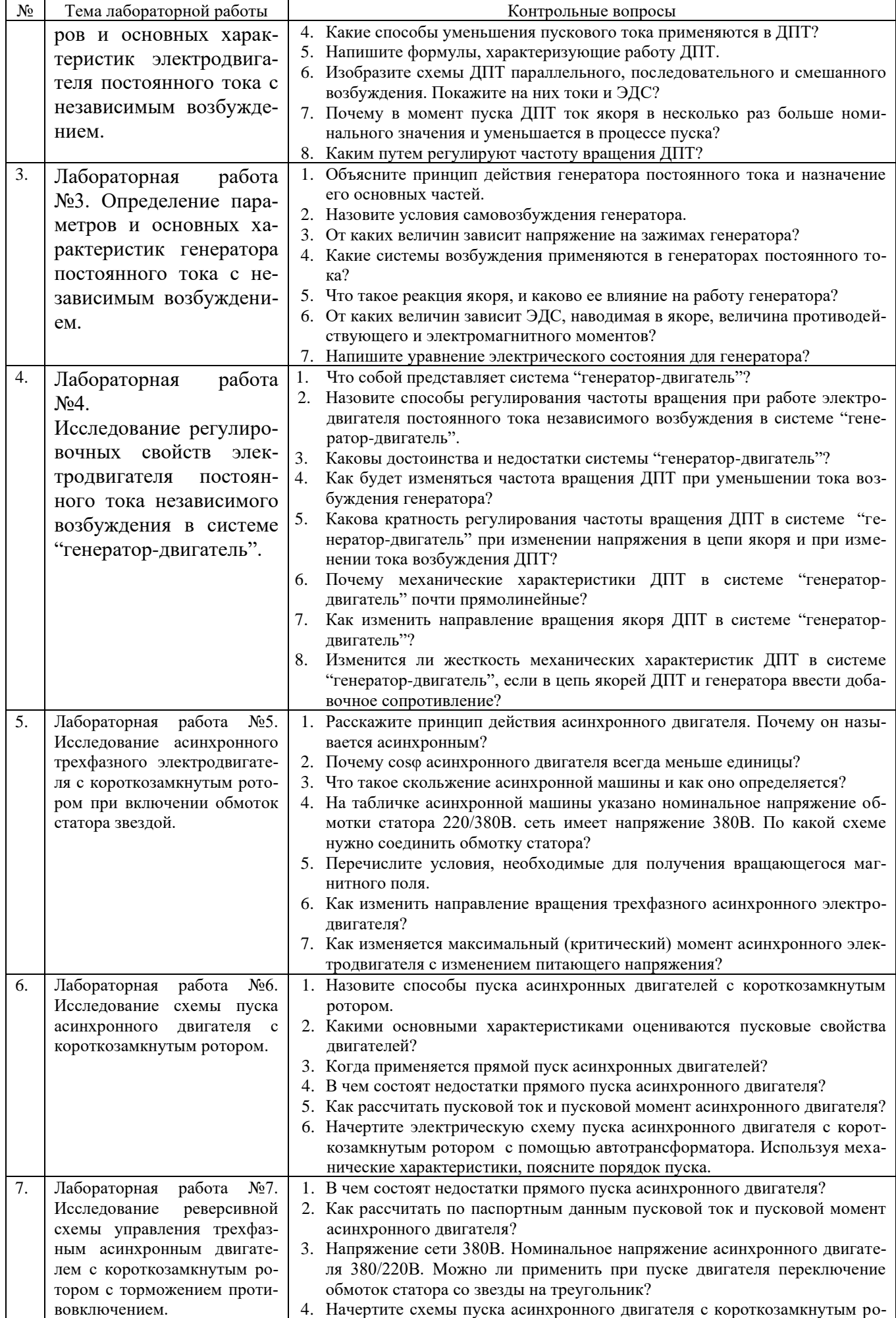

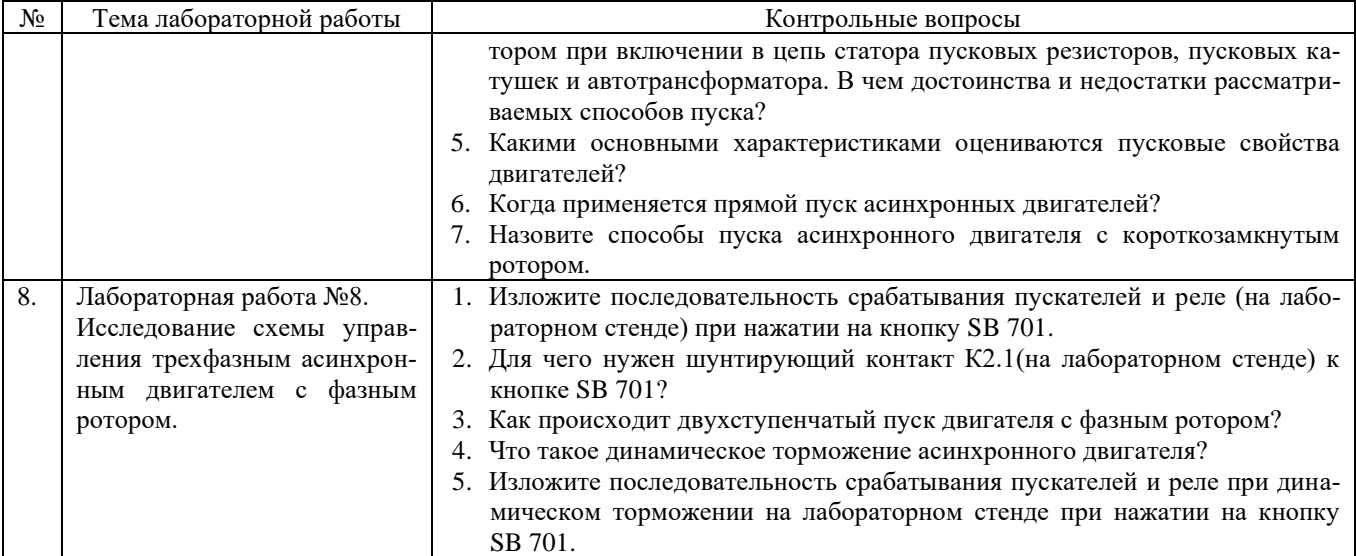

## **Вопросы для защиты РГЗ**

- 1. Объясните методику построения тахограммы и нагрузочной диаграммы производственного механизма.
- 2. Как рассчитывается мощность электродвигателя и осуществляется его выбор по каталогу?
- 3. Объясните методику построения электромеханических характеристик эл. двигателя для работы на технологических скоростях.
- 4. Объясните методику построения пусковых электромеханических характеристик эл. двигателя.
- 5. Как выполняется расчет сопротивлений реостатов в цепи обмотки якоря двигателя для работы на технологических скоростях?
- 6. Как выполняется расчет сопротивлений реостатов в цепи обмотки якоря двигателя для работы на пусковых характеристиках?
- 7. Как выполняется построение тормозной электромеханической характеристики?
- 8. Как вычисляется тормозное сопротивление реостата?
- 9. Объясните методику вычисления добавочных сопротивлений в цепи якоря.
- 10. Используя принципиальную схему силовых цепей электропривода, рассмотрите режимы пуска и торможения.
- 11.Как выполняется расчет электромеханических постоянных времени для каждой реостатной характеристики?
- 12. По каким уравнениям выполняется расчет переходного процесса тока якоря и скорости двигателя?
- 13. По графикам переходного процесса объяснить пуск электропривода и его работу на технологических скоростях.
- 14. По переходным графикам объяснить процесс торможения электропривода.

## **5.4. Описание критериев оценивания компетенций и шкалы оценивания**

При промежуточной аттестации в форме экзамена (5 семестр) используется следующая шкала оценивания: 2 – неудовлетворительно, 3 – удовлетворительно,  $4 - x$ орошо,  $5 -$ отлично.

При промежуточной аттестации в форме дифференцированного зачета (6 семестр) используется следующая шкала оценивания:  $2 -$  неудовлетворительно,  $3$ удовлетворительно, 4 - хорошо, 5 - отлично.

При промежуточной аттестации в форме зачета (6 семестр) используется следующая шкала оценивания: не зачтено, зачтено.

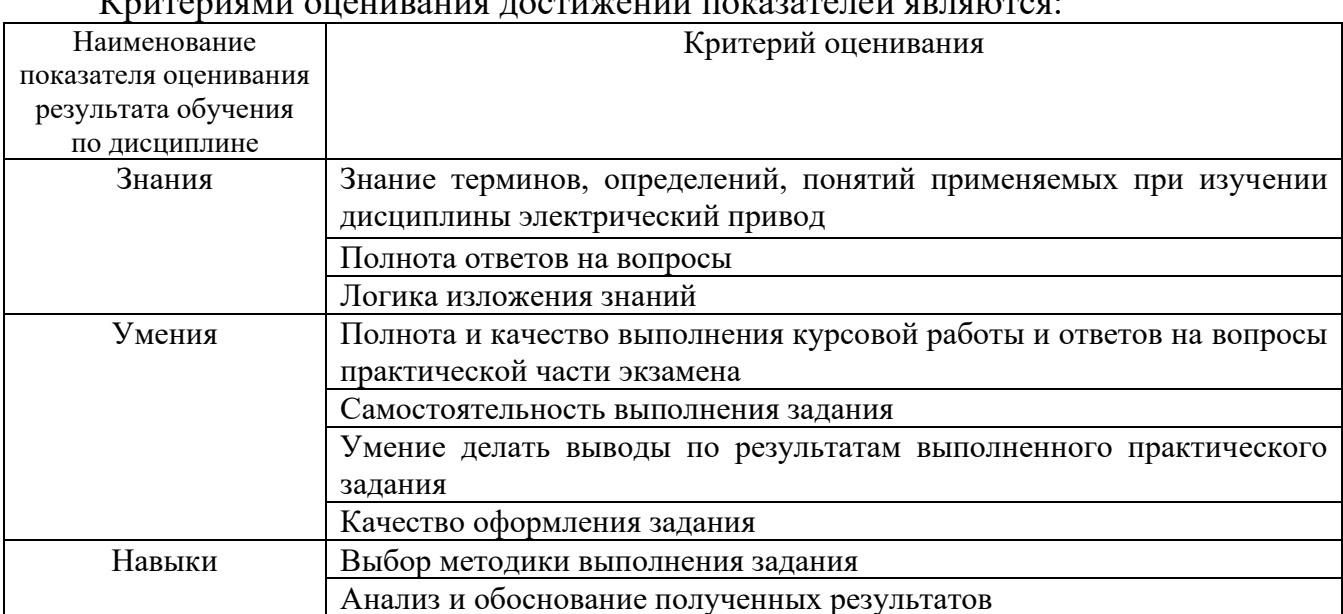

# Veuronique ou ou provinciu a conveniu pomporano a provoca

Оценка преподавателем выставляется интегрально с учётом всех показателей и критериев оценивания.

## При промежуточной аттестации в форме экзамена: Оценка сформированности компетенций по показателю Знания.

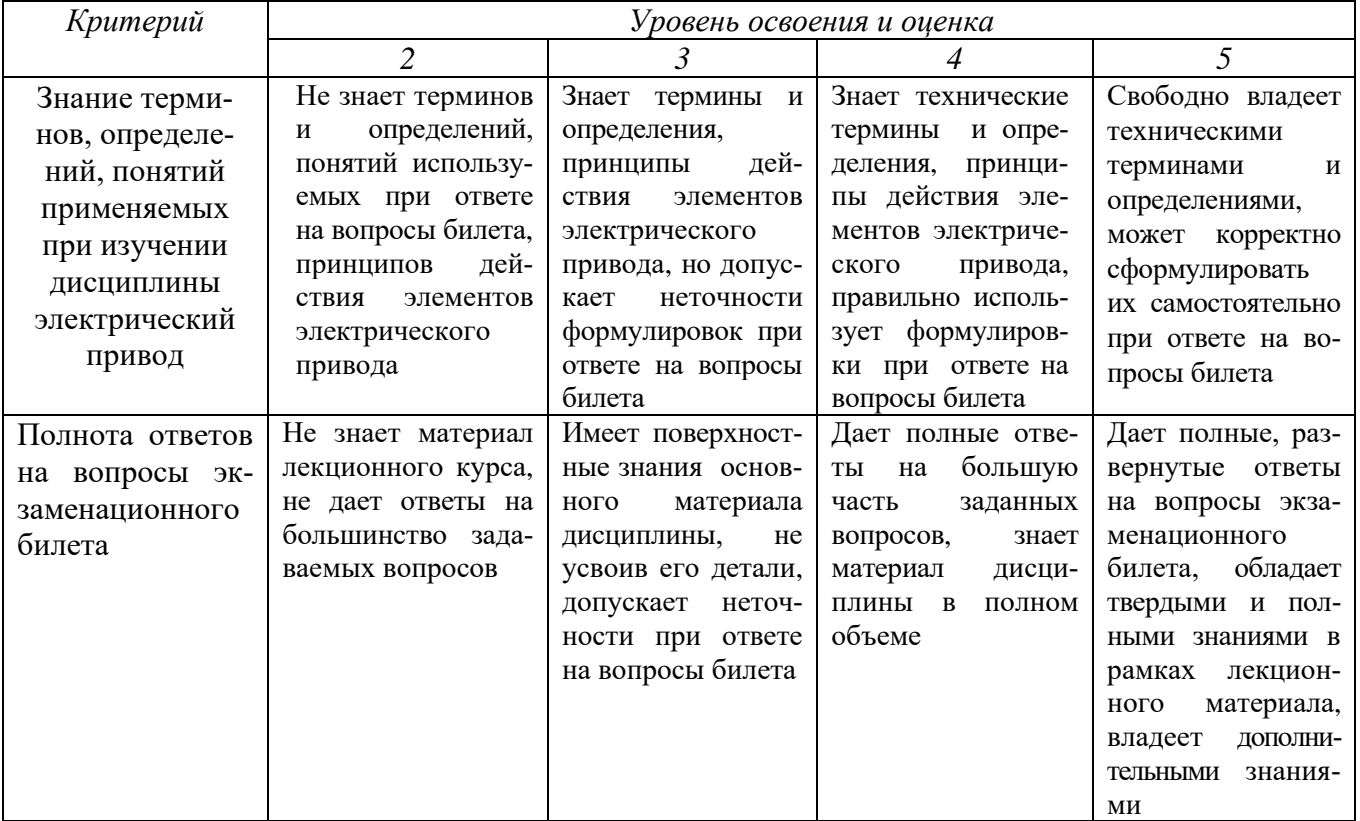

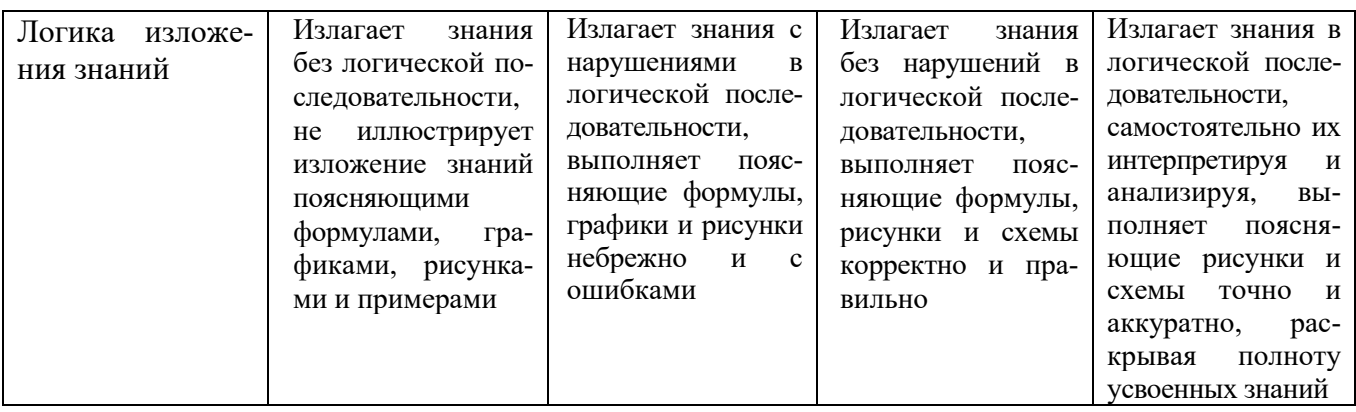

# *Оценка сформированности компетенций по показателю Умения.*

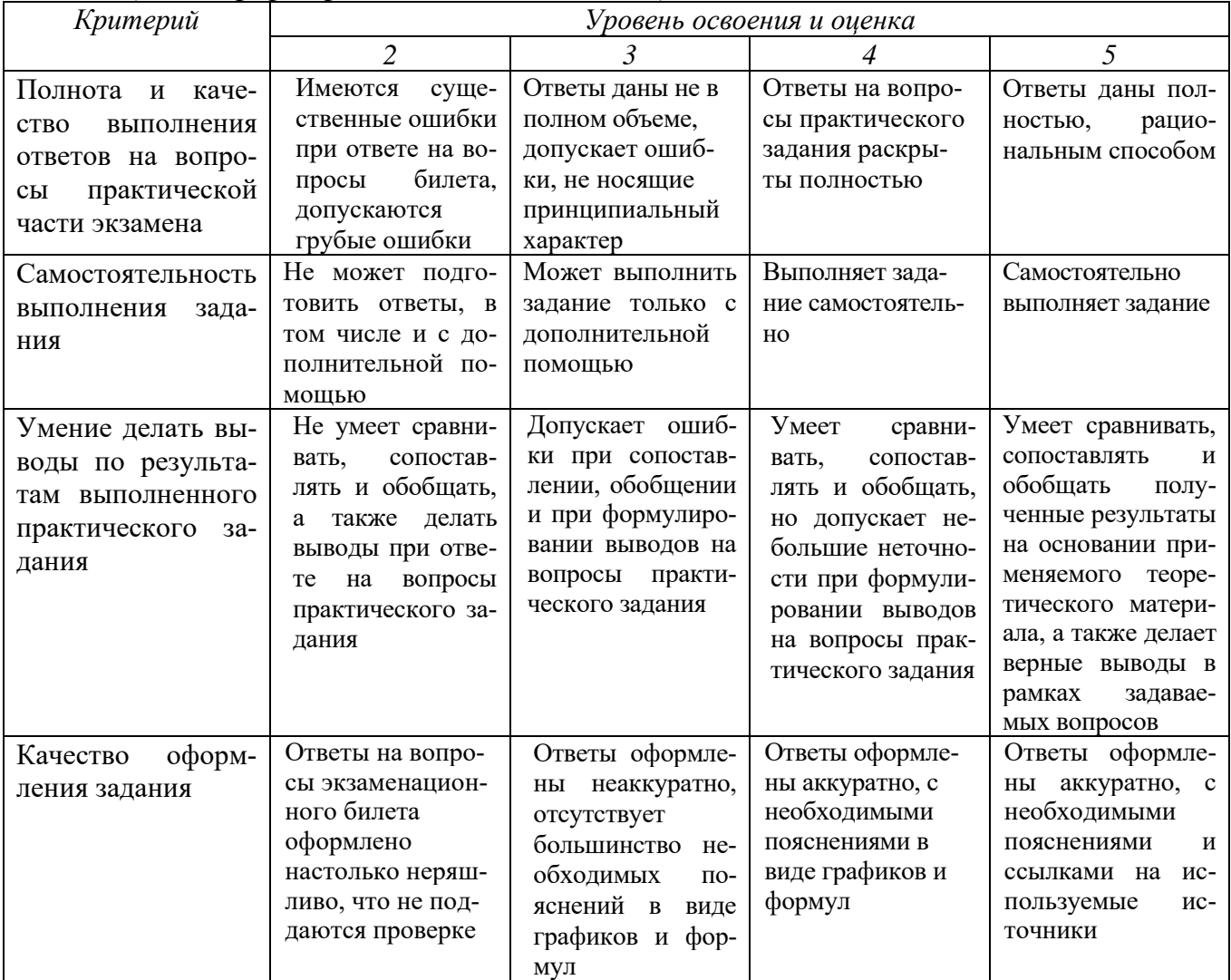

# *Оценка сформированности компетенций по показателю Навыки.*

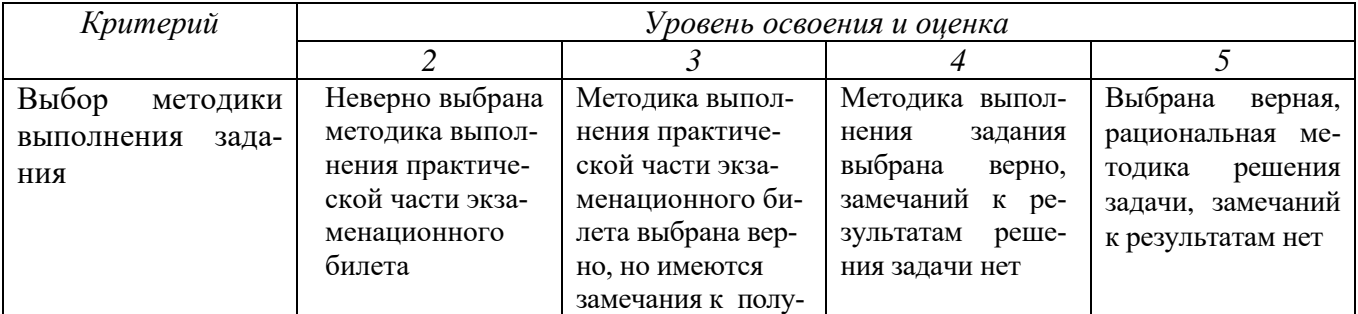

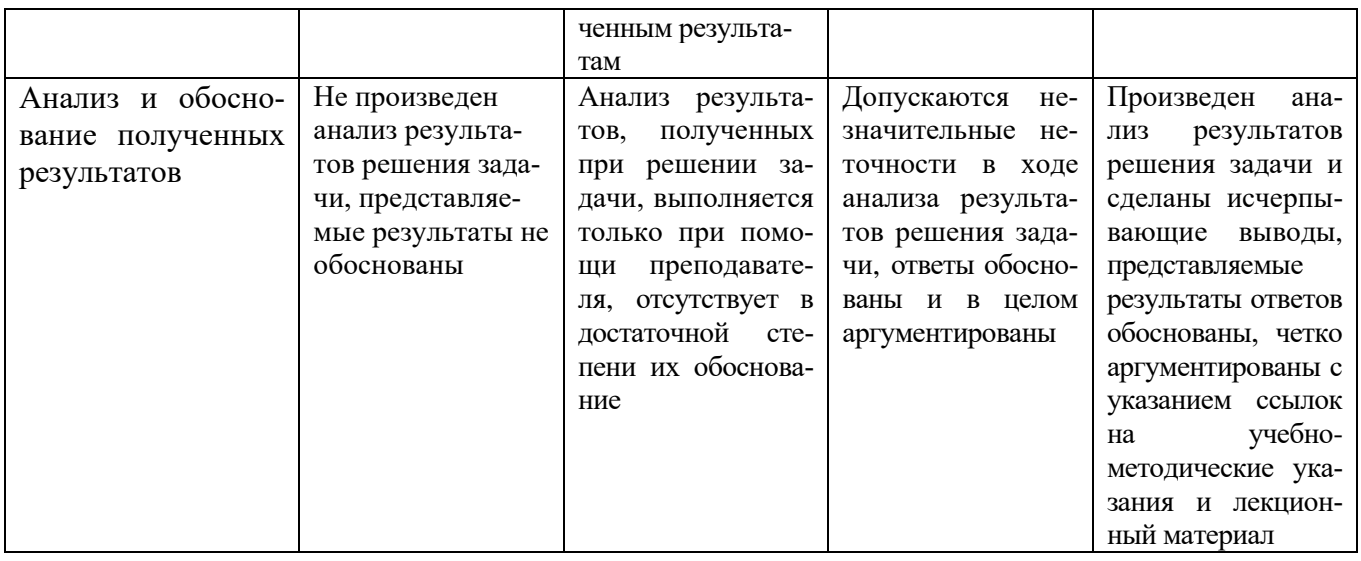

# При промежуточной аттестации в форме дифференцированного зачета<br>Оценка сформированности компетенций по показателю Знания.

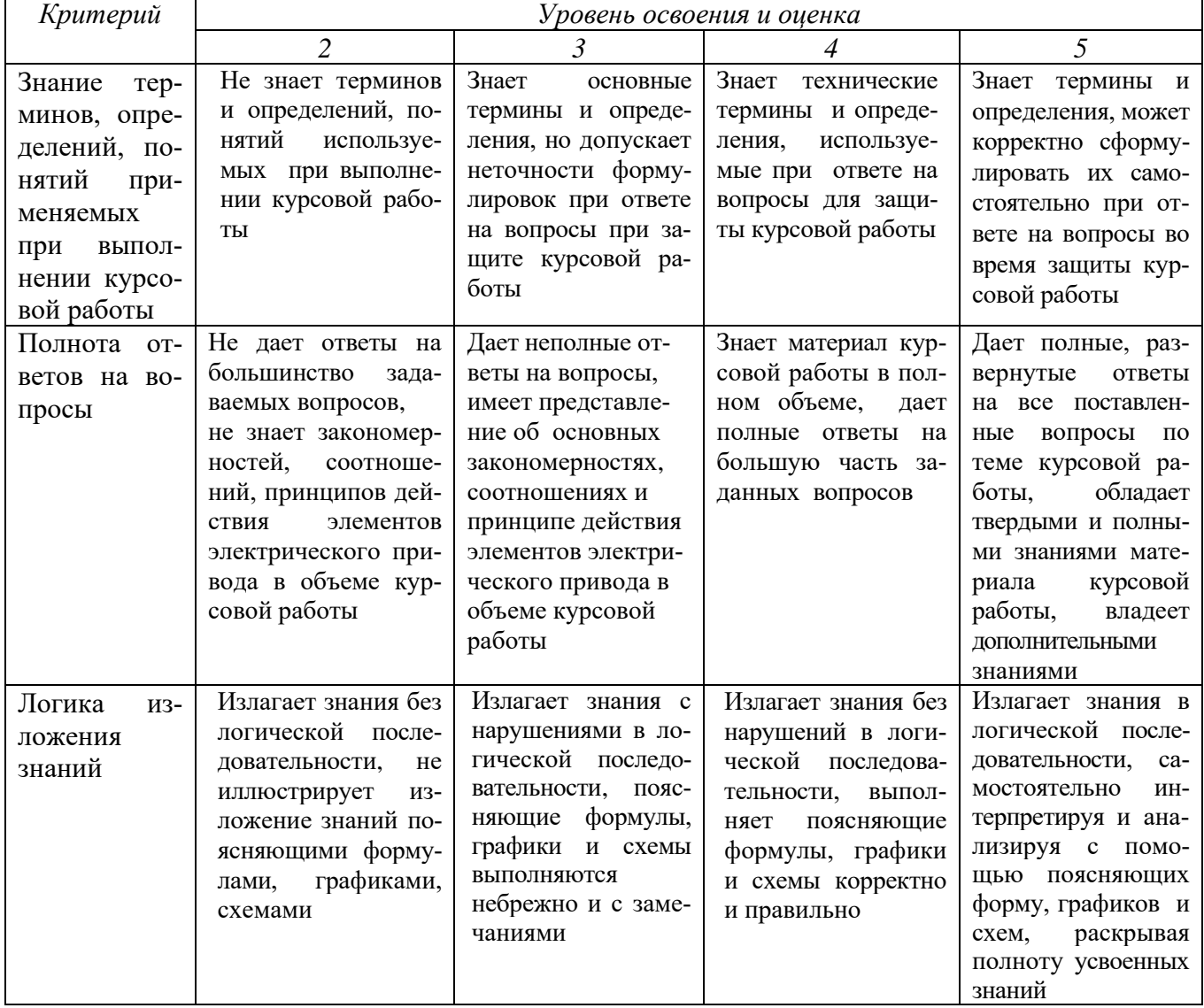

# Оценка сформированности компетенций по показателю Умения.

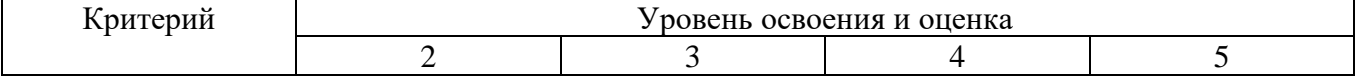

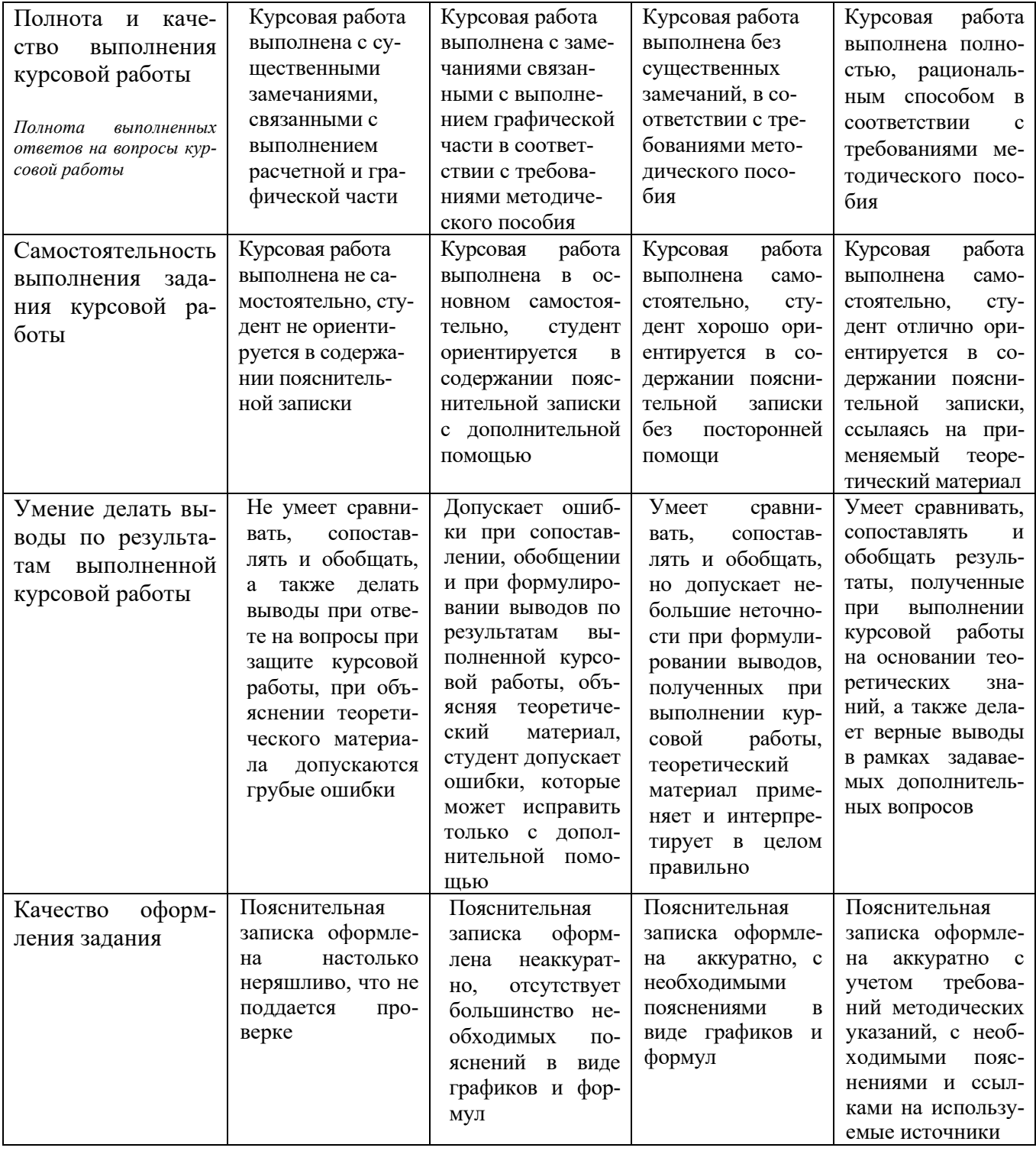

# Оценка сформированности компетенций по показателю Навыки.

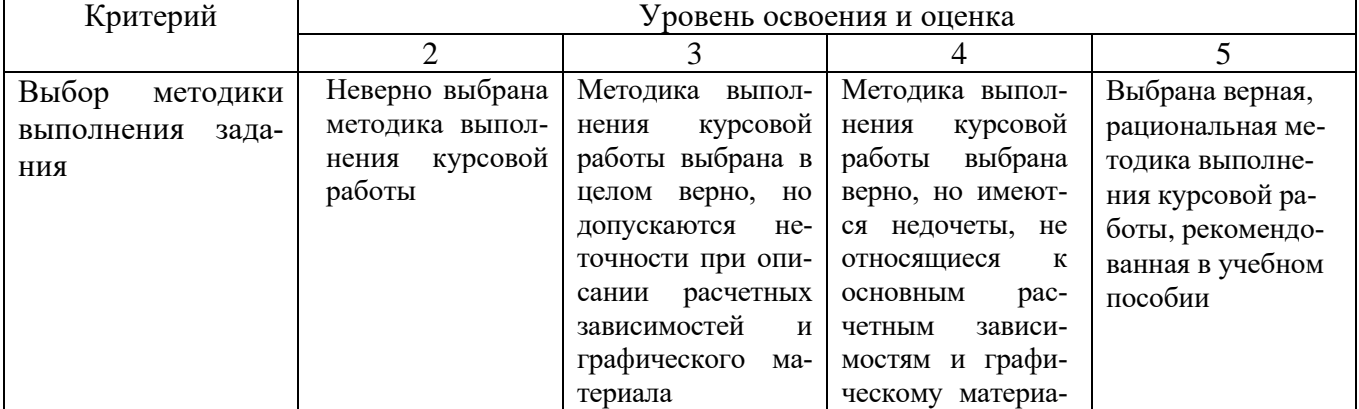

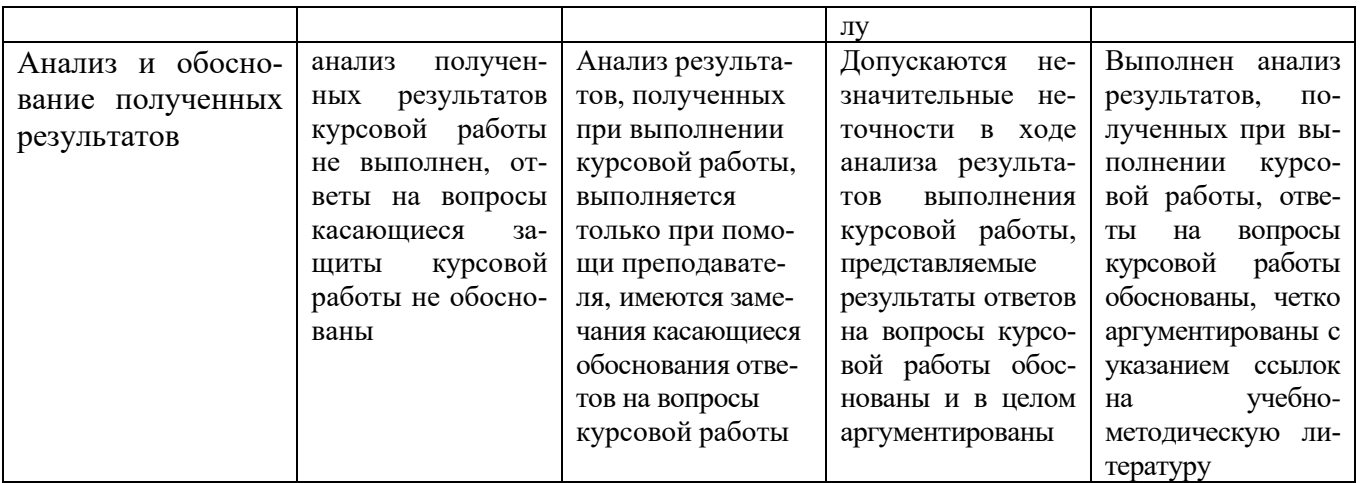

# При промежуточной аттестации в форме **зачета:**

#### Критерии оценивания теста

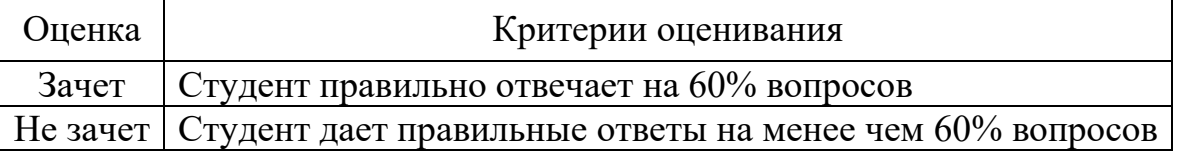

# **6. МАТЕРИАЛЬНО-ТЕХНИЧЕСКОЕ И УЧЕБНО-МЕТОДИЧЕСКОЕ ОБЕСПЕЧЕНИЕ**

# **1.1. Материально-техническое обеспечение**

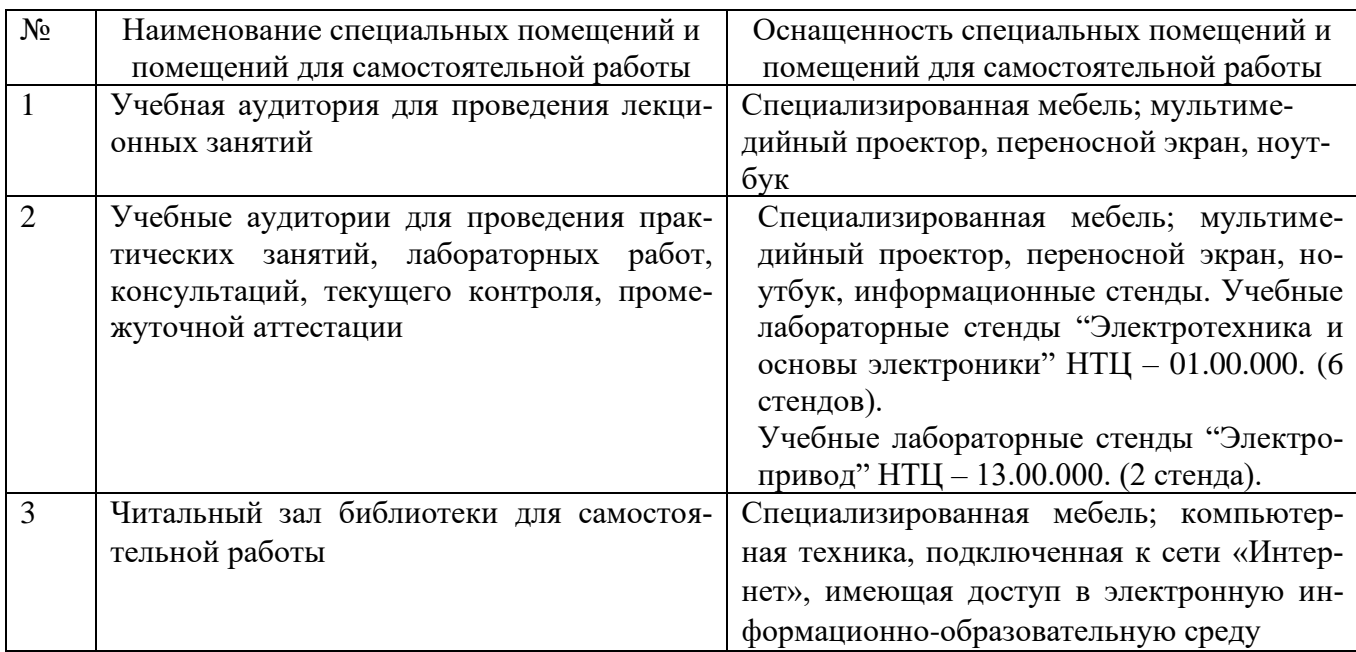

## **6.2. Лицензионное и свободно распространяемое программное обеспечение**

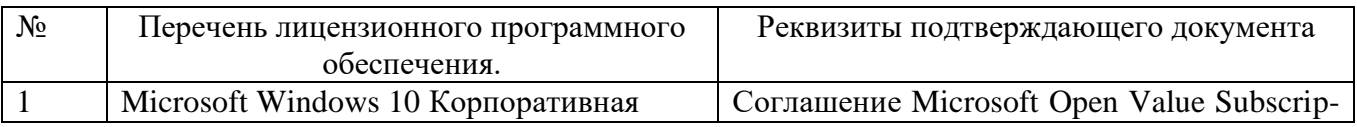

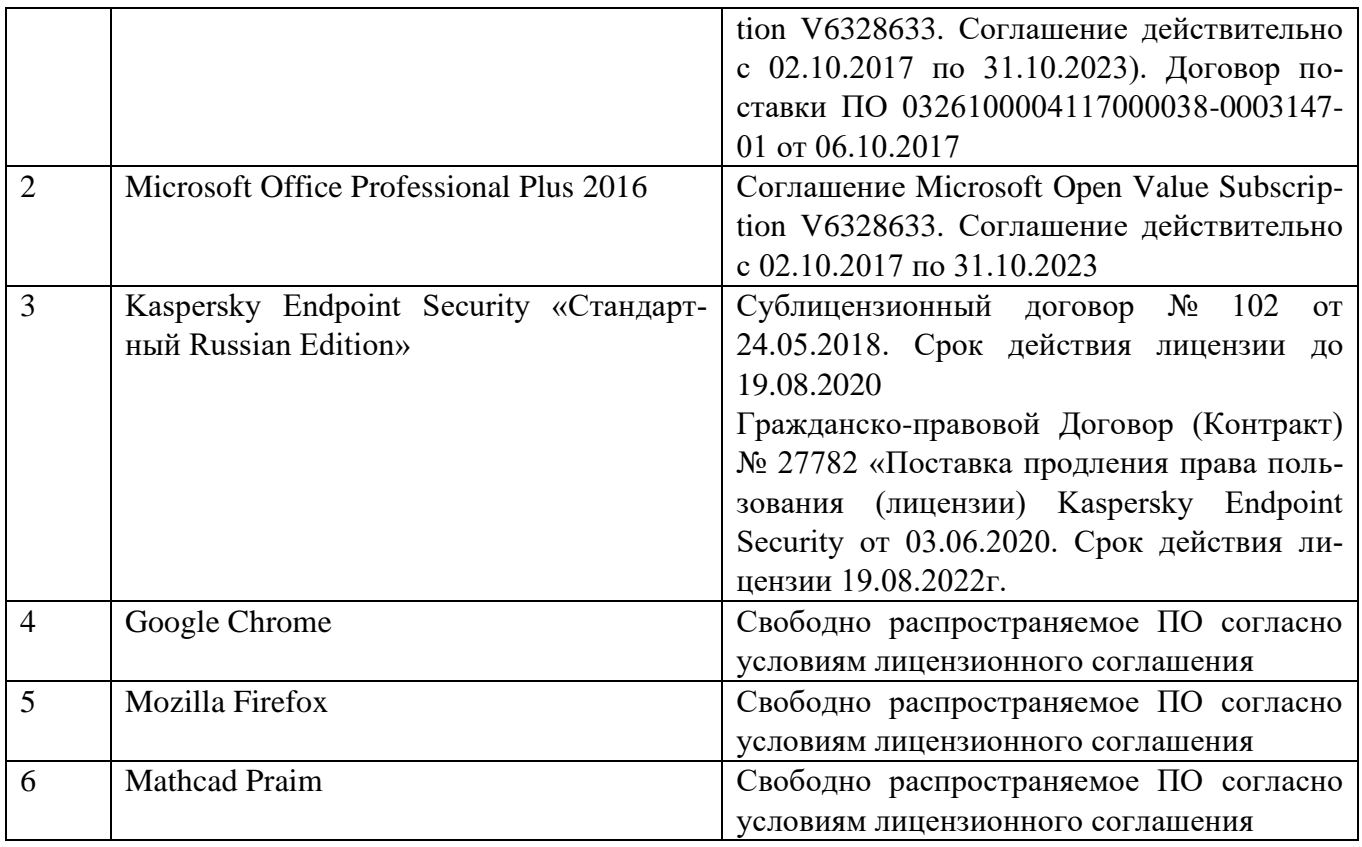

**6.3. Перечень учебных изданий и учебно-методических материалов** 1. Бекишев Р.Ф. Общий курс электропривода [Электронный ресурс]: учебное пособие / Р.Ф. Бекишев, Ю.Н. Дементьев; Томский политехнический университет. − 2-е изд. – Томск: Изд-во Томского политехнического университета, 2014. – 302 с. –Режим доступа– ЭБС издательство "Лань" — URL:

https://e.lanbook.com/book/62911. — Режим доступа: для авториз. пользователей. 1. Никитенко Г.В. Электропривод производственных механизмов [Электронный ресурс]: Учебное пособие. — 2-е изд., испр. и доп. — СПб.: Издательство «Лань», 2013. — 224 с. –Режим доступа– ЭБС издательство "Лань"— URL:

https://e.lanbook.com/book/5845?category\_pk=937#book\_name. — Режим доступа: для авториз. пользователей.

2.Епифанов А. П., Малайчук Л. М., Гущинский А. Г. Электропривод [Электронный ресурс]: Учебник / Под ред. А. П. Епифанова. — СПб.: Издательство «Лань», 2012. — 400 с. –Режим доступа– ЭБС издательство "Лань"— URL:

https://e.lanbook.com/book/3812?category\_pk=931#book\_name. — Режим доступа: для авториз. пользователей.

- 3. Проектирование электропривода переменного тока с программно логической системой управления: учебное пособие для студентов направления подготовки 13.03.02 – Электроэнергетика и электротехника / М.А. Авербух, А.В. Белоусов, А.Н. Семернин. – Белгород: Изд-во БГТУ, 2018. – 92с.
- 4. Электропривод: сборник заданий: учебное пособие для студентов направления подготовки 13.03.02 – Электроэнергетика и электротехника / М.А. Авербух, А.В Белоусов, А.Н. Семернин. – Белгород: Изд-во БГТУ, 2018. – 91с.
- 5. Электрический привод [Электронный ресурс]: методические рекомендации к выполнению расчетно – графического задания для студентов направления подготовки 13.03.02 – Электроэнергетика и электротехника / сост. А.Н. Семернин, Д.И. Прокопишин, А.В. Погорелов – Белгород: Изд-во БГТУ, 2018. – 63с.
- 6. Электрический привод [Электронный ресурс]: методические указания к выполнению лабораторных работ по дисциплинам «Электрический привод», «Основы электропривода», «Электрические машины и электропривод» для студентов направления бакалавриата 13.03.02. - Электроэнергетика и электротехника и студентов специальности 15.05.01 -Проектирование технологических машин и комплексов. Ч.2 / БГТУ им. В. Г. Шухова, каф. электротехники и автоматики ; сост. А. И. Лимаров [и др.]. - Электрон. текстовые дан. - Белгород: Издательство БГТУ им. В. Г. Шухова, 2018.
- 7. Электрический привод [Электронный ресурс]: методические указания к выполнению лабораторных работ по дисциплинам «Электрический привод», «Основы электропривода», «Электрические машины и электропривод» для студентов направления бакалавриата 13.03.02. -Электроэнергетика и электротехника и студентов специальности 15.05.01 -Проектирование технологических машин и комплексов. Ч.1 / БГТУ им. В. Г. Шухова, каф. электротехники и автоматики ; сост. А. И. Лимаров [и др.]. - Электрон. текстовые дан. - Белгород: Издательство БГТУ им. В. Г. Шухова, 2018.

## **6.4. Перечень интернет ресурсов, профессиональных баз данных, информационно-справочных систем**

1. Официальный сайт Музылевой И.В. <http://cifra.studentmiv.ru/about/>

2. Разработка и производство шаговых вентильных и коллекторных электроприводов.<http://electroprivod.ru/products.htm>

# 7. УТВЕРЖДЕНИЕ РАБОЧЕЙ ПРОГРАММЫ

Рабочая программа без изменений утверждена на 2020/2021 учебный год.

Протокол № 10 заседания кафедры от «14 » мая 2020 г.

А.В. Белоусов Заведующий кафедрой ЭиА SB А.В. Белоусов Директор института ЭИТУС

# УТВЕРЖДЕНИЕ РАБОЧЕЙ ПРОГРАММЫ

Рабочая программа без изменений утверждена на 2021/2022 учебный год.

Протокол № 11 заседания кафедры от «15» мая 2021г.

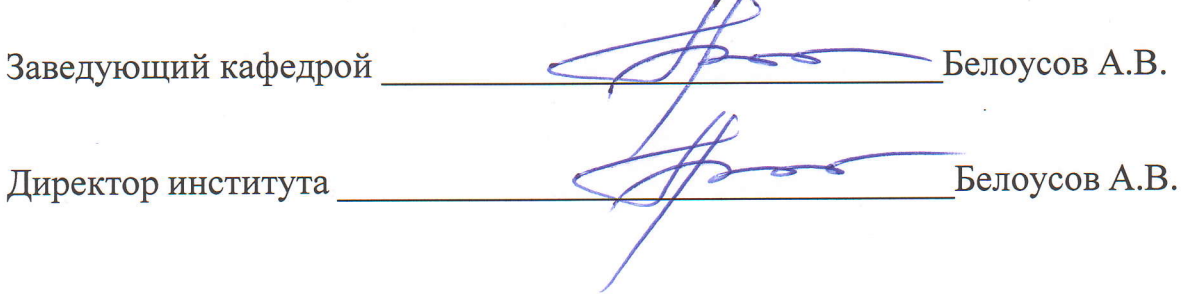